*Universidad del Bío-Bío. Sistema de Bibliotecas - Chile*

## **U N I V E R S I D A D D E L B Í O - B Í O**

## FACULTAD DE INGENIERÍA

**DEPARTAMENTO INGENIERÍA CIVIL Y AMBIENTAL** 

## **Simulación Hidrológica de crecidas del Estero Quilque a través del Hidrograma Unitario**

Proyecto de título presentado en conformidad a los requisitos para obtener el Título de

Ingeniero Civil.

Jorge Eduardo Fuentealba Sanhueza.

Profesor Patrocinante: Ing. Luis Santana Oyarzo.

Concepción, 20 de Noviembre2015

*Este proyecto de título está dedicado a mis padres Américo y Juana, hermano Miguel, familia en general y abuelitos que están arriba en el cielo apoyándome*

Este proyecto de título es el término de una gran etapa en mi vida estudiantil, etapa que estuvo marcada por sus altos y sus bajos pero que con perseverancia, convicción y esfuerzo se pudo alcanzar el objetivo final. No hubiese alcanzado este objetivo sin el apoyo de grandes personas que siempre estuvieron presentes en mi formación por lo que intentaré expresar mis agradecimientos a cada uno de los que me han colaborado durante mi formación como estudiante los cuales me hicieron crecer en lo personal y profesional.

Quiero agradecer a Dios por estar cada momento del día escuchando mis oraciones brindándome su gran apoyo en esta etapa estudiantil y que sin duda seguirá apoyándome en mi nueva etapa como profesional.

A mi familia, en especial a mis padres Américo y Juana, por sus incansables esfuerzos y sacrificios por lo que tuvieron que pasar para que yo lograra mis propósitos en mi vida como estudiante. A través de mis padres comprendí que nada en esta vida se regala y que debemos luchar incansablemente para lograr nuestros sueños. Mis padres han sido un pilar fundamental desde que nací y me siento muy orgulloso de tener los padres que tengo. Agradecer a mi hermano Miguel por su constante apoyo y ayuda en esos momentos difíciles.

A mis abuelos que ya no están presentes conmigo pero quiero citar a estas personas por su apoyo incondicional y porque siempre creyeron en mí. Cuando partieron al encuentro con Dios tuve una profunda pena y tristeza pero con el tiempo prometí terminar mi carrera de forma satisfactoria y estoy profundamente orgulloso de haber tenido a mis abuelos Tata Miguel, Tita Chela y Abuelita Raquel, gracias por todo.

Quiero agradecer a mi profesor guía, Luis Santana, admirable profesional que hizo posible el desarrollo de este proyecto de título. Agradezco a la Dirección General de Aguas por haber facilitado la información necesaria para el desarrollo de este proyecto.

Finalmente agradezco a todas las personas que de alguna u otra manera influyeron para que este momento llegara, profesores de enseñanza básica, media y universitaria, familiares, etc.

#### **INDICE**

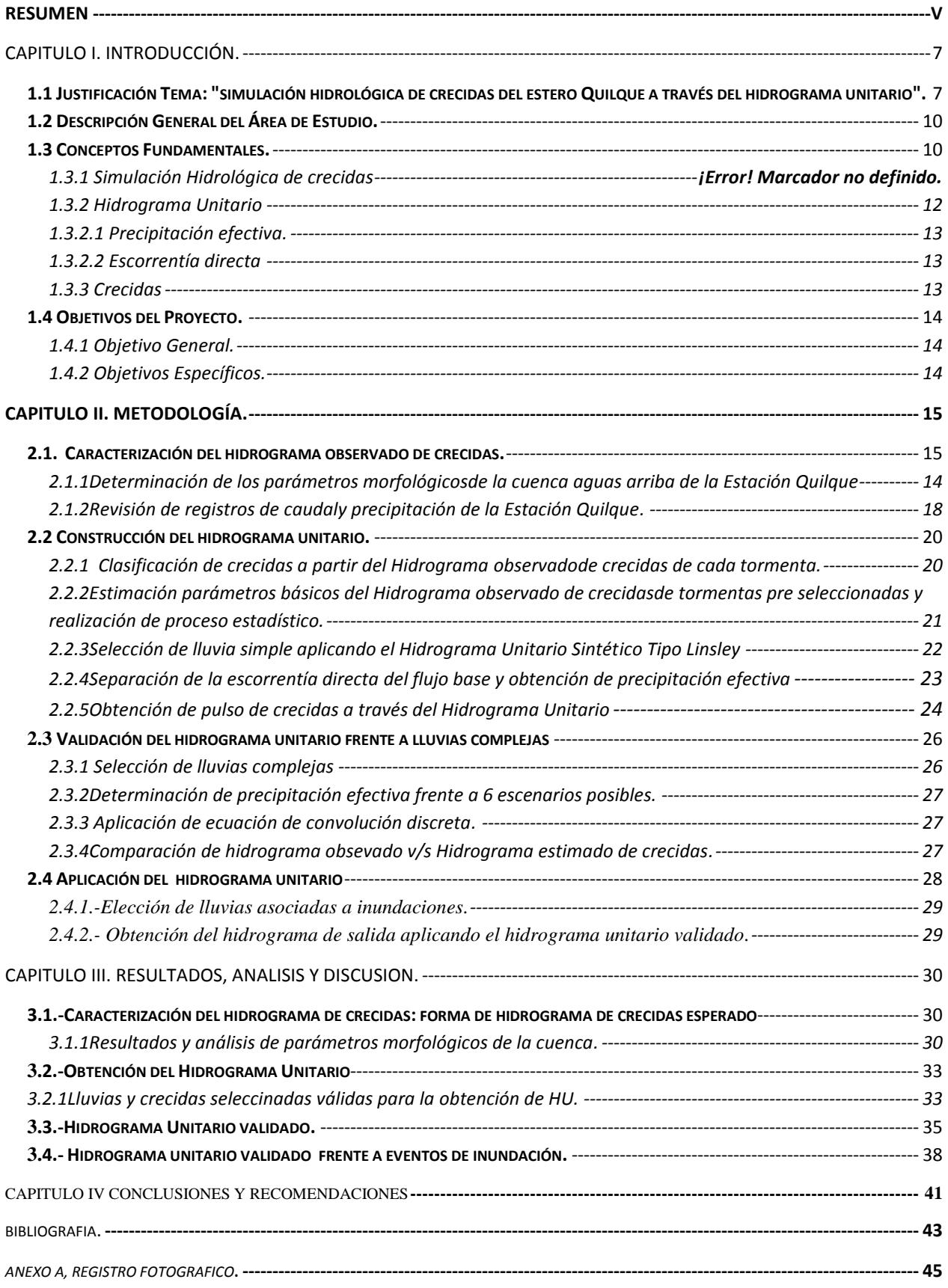

*Universidad del Bío-Bío. Sistema de Bibliotecas - Chile*

ANEXO B, TABLAS Y GRAFICOS.**---------------------------------------------------------------------------------------------------- 47**

## SIMULACIÓN HIDROLÓGICA DE CRECIDAS DEL ESTERO QUILQUE A TRAVÉS DEL HIDROGRAMA UNITARIO.

#### **Autor: Jorge Eduardo Fuentealba Sanhueza.**

Departamento de Ingeniería Civil y Ambiental, Universidad del Bío-Bío

Correo Electrónico: jfuentsa@gmail.com

#### **Profesor Patrocinante: Ing. Luis Santana Oyarzo.**

Departamento de Ingeniería Civil y Ambiental, Universidad del Bío-Bío

Correo Electrónico: lsantana@ubiobio.cl

#### RESUMEN

Las precipitaciones intensas generan fuertes incrementos de caudal los cuales provocan el desborde del Estero Quilque inundando el sector céntrico de la ciudad de Los Ángeles, en dicho sector el estero cuenta con una limitada sección de escurrimiento debido al constante desarrollo urbano. Se instaló una estación fluviométrica aguas arriba del centro de Los Ángeles que ha sido ineficaz para predecir las crecidas del estero por lo que el presente proyecto de título realiza una simulación hidrológica de crecidas para validar la información de tal estación como sistema de alerta temprana, dicha simulación se lleva a cabo a través del hidrograma unitario que se utiliza para encontrar un umbral de precipitación acumulado en el tiempo a partir de un umbral de crecida.

Preliminarmente, se caracterizó la forma del hidrograma de crecidas esperado de acuerdo a los parámetros morfológicos de la cuenca y de acuerdo a la revisión de los registros de la estación, dando como resultado hidrogramas influenciados tanto por el canal de regadío como por eventos de precipitación intensos.

Con respecto a la construcción del hidrograma unitario se emplearon lluvias simples de evento único e intenso válidos para obtener los pulsos unitarios de crecidas. Posteriormente se valida el hidrograma unitario empleando lluvias complejas con más de un evento.

v

Se estima el umbral de precipitación acumulada dado un umbral de crecida así como también los tiempos de alerta temprana del sistema de alerta de crecidas con el hidrograma unitario ya validado.

Finalmente, la simulación hidrológica es efectiva para predecir una crecida dada las características de la cuenca analizada, por lo que se recomienda revisar los protocolos actuales del sistema de alerta de crecidas de la Estación Quilque.

#### ABSTRACT.

Heavy rainfall generated strong increases flow which cause the overflowing of Estero Quilque flooding the downtown area of the city of Los Angeles, in this sector the estuary has a limited section of runoff due to constant urban development. One river metric station water was installed above the center of Los Angeles that has been ineffective for predicting floods estuary so this project title makes a hydrological simulation grown to validate the information that station as early warning system, such simulation is conducted through the unit hydrograph used to find a threshold precipitation accumulated over time from a flood threshold.

Preliminarily, the shape of the flood hydrograph expected according to the morphological parameters of the basin and according to the review of records is characterized station, giving as a result hydrographs influenced by both the irrigation canal as intense precipitation events.

With regard to the construction of the unit hydrograph simple and intense rains only valid event is used for flood pulse unit. Subsequently the unit hydrograph is validated using complex rains more than one event.

The threshold is estimated cumulative rainfall since the flood threshold as well as the times of early warning flood warning system and validated the unit hydrograph.

Finally, the hydrological simulation is effective to predict given the characteristics of the basin analyzed grown, so you should review current protocols flood warning system of Quilque Station.

**Palabras Claves:**Simulación hidrológica de crecidas, hidrograma unitario, crecidas. **9127 palabras de texto + 18 Figuras/Tablas \* 250 = 13627 palabras totales.** 

#### CAPITULO I.-INTRODUCCIÓN.

## **1.1 : "Simulación Hidrológica de crecidas del Estero Quilque a través del Hidrograma Unitario"**

Un sistema de alerta de crecidas es una herramienta de gestión preventiva eficaz y de gran factibilidad, que permite generar medidas de emergencia en tiempo real, minimizando la pérdida de vidas humanas y materiales.

La importancia de un sistema de alerta de crecidas, radica en que permite conocer anticipadamente y con cierto nivel de certeza, en qué tiempo y espacio, una amenaza o evento adverso de tipo natural o generado por la actividad humanapuede ocasionar situaciones potencialmente desfavorables a la población.

Las inundaciones son una amenaza o evento en donde se aplica el sistema de alerta de crecidas, dicho sistema de alerta juega un rol muy importante al monitorear las condiciones hidrometeorológicas y el comportamiento de los cauces de los ríos o cuencas hidrográficas.

A mediados del año 2008, se instaló una estación fluviométrica aguas arriba del Estero Quilque, con el objetivo de predecir inundacionesproducidas por eventos de precipitación los cuales generaban fuertes incrementos de caudal, provocando daños tanto a la propiedad pública como privada. Dicha estación, sin embargo, ha sido ineficazpara predecir tales inundaciones, por lo que hasta el momento no existe una solución real y definitiva frente al problema de los desbordes producidos en la Ciudad de Los Ángeles.

Como sólo se cuenta con información hidrológica de corta longitud de la cuenca en particular, la simulación hidrológica es una opción válida para generar información numérica sobre cuencas con información insuficiente, lo que representa una alternativa de importancia para obtener un análisis detallado de los datos de caudal y precipitación proporcionados por la estación fluviométrica. En esta línea, los programas computacionales son una herramienta eficaz para efectuar simulaciones, ya que al procesar mayor cantidad de variables, escenarios y alternativas, permite en este caso, encontrar medias móviles de umbrales de precipitacióncapaz de predecir crecidas.

Para llevar a cabo la simulación hidrológica se debe plantear un modelo determinístico que estime la respuesta hidrológica a unos datos de entrada mediante una ecuación basada físicamente, dando como resultado un valor numérico o concreto. Un modelo determinístico debe ser lineal o no lineal, caracterizado por las características de proporcionalidad y superposición, que puede ser variable o no variable en el tiempo.

El hidrograma unitario (H.U) (Sherman, 1932), es un modelo determinístico útil para describir el proceso de lluvia - escorrentía a partir de lluvia de exceso (entrada) que convoluciona a través de la cuenca hidrográfica para producir la escorrentía (salida), es un modelo lineal donde las propiedades de proporcionalidad y superposición se conservan, así como la invariabilidad con el tiempo, es decir, la respuesta de la cuenca (escorrentía) es la misma, independiente del momento en que se produzca la precipitación.

Para abordar el problema que generan las crecidas, se propone una metodología que permita validar el sistema de alerta de crecidas de la Estación Quilque, mediante la realización de una simulación hidrológica de crecidas a través del uso de un hidrograma unitario.

La metodología consiste básicamente en caracterizar el hidrograma observado de crecidas proporcionado por la estación de alerta temprana mediante un análisis morfológico de la cuenca además de realizar una revisión a los registros de caudal y precipitación proporcionados por tal estación. Para la construcción del hidrograma unitario, se debe seleccionar lluvia simple de acuerdo al postulado teórico del tal hidrograma, con las tormentas preseleccionadas se adimensionaliza sus variables para ver lasimilitud con el Hidrograma unitario sintético tipo Linsley, posteriormente para cada hidrograma observado de crecidas seleccionado se realiza la separación de la escorrentía directa con el flujo base y se aplica la ecuación de deconvolución discreta para obtener los pulsos unitarios de las crecidas.

Para validar el HU estimado se emplean lluvias complejas de múltiples peaks en el hidrograma observado de crecidas, con las tormentas seleccionadas se determina la precipitación efectiva frente a 6 escenarios posibles, luego se aplica la ecuación de convolucióndiscreta para obtener los caudales estimados y así compararlos con el hidrograma observado de crecidas, por consiguiente se estima el mejor escenario posible validando así el modelo.

Por último, se aplica el HU validado empleando la elección de lluvias asociadas con inundaciones obtenidas en memoria "Análisis de riesgo de inundación para el centro de Los Ángeles mediante capacidad de porteo" (Iraira, 2015).

#### **1.2 Descripción General de la Zona de Estudio.**

El Estero Quilque nace de afloramientos de aguas subterráneasen la zona oriente de la Ciudad de Los Ángeles. Posee un caudal permanente a lo largo del año, cuenta con un afluente correspondiente al estero Pichiquilque, el cual además, entre septiembre y abril, recibe aguas de riego provenientes del canal Laja.

El Estero Quilque es un cauce natural de 13 km. de longitud, se inicia aproximadamente a unos 5 km al oriente de la Avenida Las Industrias. En su curso atraviesa la ciudad de oriente a poniente a lo largo de 4.5 km., permitiendo evacuar alrededor del 50% de aguas lluvias de la ciudad.

En el sector céntrico de la ciudad, el Estero Quilque se presenta restringido a una menor sección de escurrimiento, con viviendas, locales comerciales y calles construidas muy cercanas al cauce.

Por el contrario, en los sectores de menor desarrollo urbano fuera del área consolidada de la ciudad, el estero Quilque se presenta como un cauce abierto, con uso de suelo principalmente agrícola.

Con el objetivo de predecir crecidas del Estero Quilque, producto de las inundaciones las cuales generan desbordes en el sector céntrico de la Ciudad de Los Ángeles, se instaló una estación fluviométrica (Código BNA: 08366002-3), la cual está ubicada en la intersección entre la ribera del Estero Quilque y la Avenida Las Industrias al oriente de la ciudad. Geográficamente la estación, se ubica en la Latitud S: 37º27'22'' y Longitud W: 72º19'38'' y posee una altitud de 144 msnm.

Para efectos de análisis, se estudia la zona aguas arriba de la estación del sistema de alerta de crecidas, en donde la cuenca está comprendida entre los nacimientos de los esteros hasta la estación fluviométrica propiamente tal (ver figura 01).

Aguas arriba de la estación Quilque, la cuenca se emplaza por sectores naturales, el estero Quilquepresenta una sección natural con intensa vegetación en sus riberas, que en algunos tramos dificulta el libre escurrimiento de las aguas. Respecto al hábitat acuático se ha informado presencia de algas y peces, correspondientes a estos últimos a truchas. No se observa presencia de erosión ni depositación de sedimentos en los cauces ya mencionados. El mantenimiento que se realiza a los cauces en este tramo es prácticamente nulo, sólo la mantiene la Asociación de Canalistas del Laja. Dado el emplazamiento de parcelas de agrado en el entorno directo de los cauces Quilque y Pichiquilque, las características socioeconómicas se asocian principalmente a un nivel alto, con una muy baja densidad poblacional.

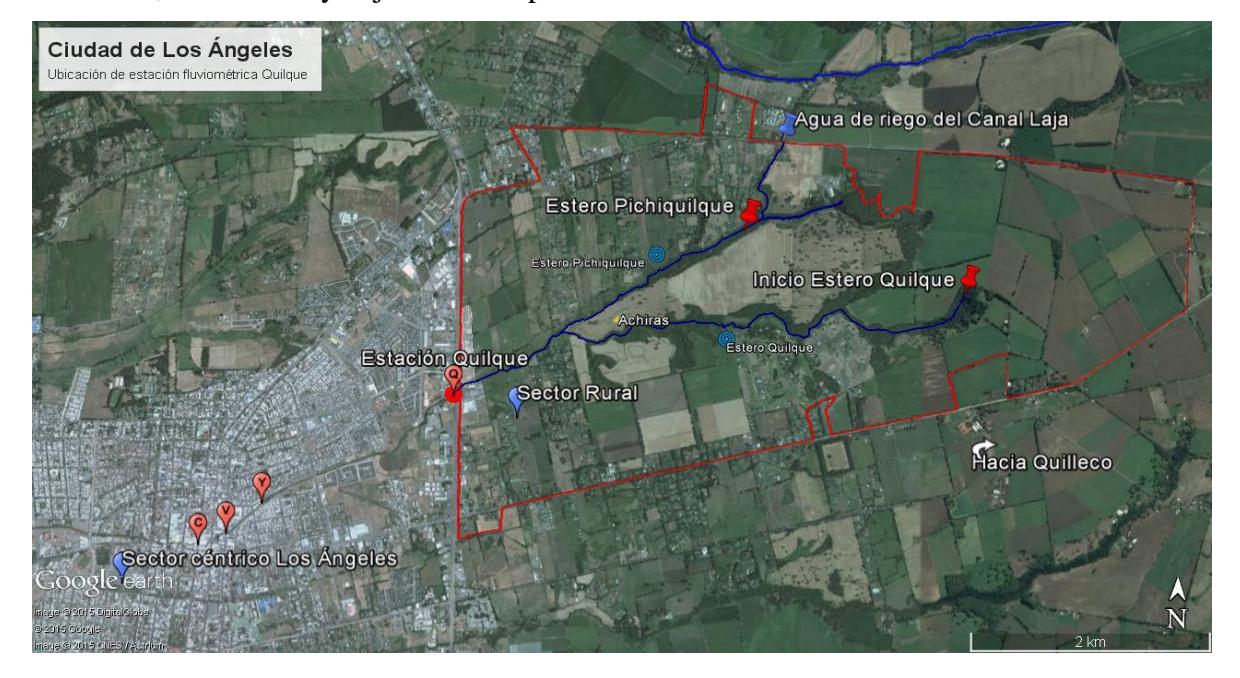

**Fig.01.- Cuenca aguas arriba del Estero Quilque y ubicación de estación fluviométrica del Sistema de Alerta de Crecidas** 

#### **1.3.- Palabras claves**

*1.3.1.- Simulación Hidrológica de crecidas:* La simulación hidrológica de crecidas trata de reproducir el fenómeno de lluvia – escurrimiento en una cuenca. La simulación hidrológica se define como la descripción matemática de la respuesta de una cuenca ante la ocurrencia de una serie de eventos de precipitación los cuales permiten la generación sintética de hidrogramas de crecidas en sitios donde se cuenta con limitada disponibilidad de datos hidrometeorológicos.

Existen dos modelos que utiliza la simulación hidrológica, uno es el modelo estadístico el cual se basa en métodos y técnicas estadísticas para hacer notar sus relaciones de entrada y salida, en concordancia con el interés secundario de los procesos físicos del sistema. Su uso es posible cuando se dispone de series suficientemente grandes de información, por lo general emplea datos de caudal medidos en estaciones de aforo y realiza la estimación de la ley de frecuencia de caudal máximo a partir de análisis estadístico (no se simula el proceso lluvia – escorrentía).

El segundo modelo que simula el proceso lluvia – escurrimiento es el modelo determinístico que tiende a establecer relaciones cuantitativas de causa – efecto, este modelo utiliza una relación directa para obtener una respuesta debida a un requerimiento (lluvia = entrada; escorrentía = respuesta-salida), sea por medio de una ecuación empírica o por medio de un operador desarrollado a partir de criterios e hipótesis experimentales. Este modelo se utiliza en el caso que se disponga de información de datos de caudal y precipitación de corta longitud, a diferencia del modelo estadístico no considera la probabilidad de ocurrencia de los datos de caudal.

El modelo determinístico emplea modelos hidrológicos de mayor o menor complejidad, los tres más usados son el Hidrograma Unitario, el Método Racional y el Modelo HEC -1. La principal ventaja del Hidrograma Unitario con respecto a los demás métodos, radica en que considera tanto las características físicas de la cuenca como las características de las tormentas aún y cuando presenten una gran variabilidad, además es un método efectivo para cuencas menores a 20  $km^2$ .

*1.3.2.- Hidrograma Unitario de una cuenca:* Según el libro "Hidrología Aplicada"(Chow,1994) y "Apuntes de Hidrología"(Santana, 2007), el hidrograma unitario es la función respuesta de pulso unitario para un sistema hidrológico lineal, que puede utilizarse para deducir el hidrograma resultante de cualquier cantidad de exceso de lluvia. Analiza la interacción entre lluvia y escorrentía en una cuenca, tomando a la cuenca como un sistema agregado lineal.

Se define como el hidrograma de escorrentía directa resultante de 1 (mm) de precipitación efectiva (exceso de precipitación) generado uniformemente sobre el área de drenaje a una tasa constante a lo largo de una duración efectiva.

Dado que las características físicas de la cuenca – forma, tamaño, pendiente, etc. – son constantes, se puede esperar una similitud considerable en la forma de los hidrogramas resultantes de tormentas con características similares, sin embargo las características de las tormentas no son constantes, por lo que no basta un hidrograma unitario típico para la cuenca, ya que será variable según la variabilidad de las tormentas.

Puede ser que el HU resultante presente valores erráticos o incluso negativos. Para corregir los datos se ajusta a una curva suave a los valores que se tienen para generar una aproximación más razonable al hidrograma unitario. Esos valores erráticos pueden existir debido a la no linealidad que existe en la relación lluvia – escurrimiento directo en la cuenca analizada. Incluso si la relación fuera verdaderamente lineal, los datos registrados pueden no reflejar esta situación apropiadamente. Cabe mencionar que las tormentas reales no son uniformes en el tiempo y el espacio, tal como lo señala la teoría.

El hidrograma unitario se debe aplicar a cuencas pequeñas, asegurando que las diferencias espaciales de la lluvia no generen variaciones en el hidrograma. El tamaño límite depende de la exactitud y las características climáticas.

**1.3.2.1.- Precipitación efectiva:** Denominada también como exceso de precipitación, es la precipitación que no se retiene en la superficie terrestre y tampoco se infiltra en el suelo. Después de fluir a través de la superficie de la cuenca, el exceso de precipitación se convierte en escorrentía directa a la salida de la cuenca. El hietograma de exceso de precipitación (HEP) es un componente clave para el estudio de las relaciones lluvia – escorrentía. La diferencia entre el hietograma de lluvia total que se observa y el hietograma de exceso de precipitación se conoce como abstracciones o pérdidas. Las pérdidas son primordialmente agua absorbida por infiltración con algo de intercepción y almacenamiento superficial.

**1.3.2.2.- Escorrentía directa:** La escorrentía directa es la parte de la escorrentía superficial que drena con rapidez. Comienza una vez que es excedida la capacidad de infiltración del terreno y es la responsable de la formación de las crecidas. Está formada por la escorrentía superficial y la subsuperficial rápida.

#### *1.3.3.- Crecidas*

Las crecidas consisten en la aparición en los ríos de caudales muy elevados, es decir, en la llegada a los cauces de volúmenes de agua grandes en periodos de tiempo pequeños.

Las crecidas se generan por:

- Tormentas importantes durante las cuales se producen grandes precipitaciones. Factores importantes:
	- Intensidad de la precipitación: determina el caudal entrante a la cuenca y provoca la aparición de procesos de transporte que aceleran la respuesta de la cuenca.
	- Duración de la precipitación: aumenta el área que contribuye a la formación del caudal.
- Transporte de los caudales mediante procesos que no son predominantes con lluvias moderadas.
- Movimiento rápido del agua.
- Laminación pequeña de los caudales.

#### **1.4 Objetivos del Proyecto.**

#### *1.4.1 Objetivo General.*

 Realizar la simulación hidrológica de crecidas a través del Hidrograma Unitario, con elfin de validar la información empleada como sistema de alerta temprana.

#### *1.4.2 Objetivos Específicos.*

- Caracterizar la forma del hidrograma de crecida a partir de las características morfológicas de la cuenca del Estero Quilque y a través de los registros proporcionados por la estación fluviométrica.
- Construir el Hidrograma Unitario para la estación de alerta temprana de crecidas frente a lluvias simples.
- Validar el Hidrograma Unitario para la estación de alerta temprana frente a lluvias complejas.
- Aplicar el Hidrograma Unitario obtenido a eventos con máximas inundaciones para el centro de Los Ángeles.

#### CAPITULO II.METODOLOGÍA.

#### **2.1. Caracterización de Hidrograma observado de crecidas.-**

Para caracterizar la cuenca aguas arriba dela estación del sistema de alerta de crecidas, se requirió información del Plan Maestro de Aguas lluvias de la Ciudad de Los Ángeles, además a través del documento"Información Oficial Hidrometeorológica y de Calidad de Aguas en Línea" proporcionado por la Dirección General de Aguas (DGA) y del estudio de Ingeniería denominado "Estudio de Factibilidad y diseño definitivo Mejoramiento Estero Quilque y Paillihue" realizado por Ayala, Cabrera y Asociados Ltda. Ac Ingenieros Consultores Ltda.

Cuando no se contó con información factible para constatar los parámetros necesarios para la investigación, se utilizó el programa computacional Google Earth Pro el cual muestra un globo virtual que permite visualizar múltiple cartografía, con base en la fotografía satelital. Como última instancia y para verificar la información disponible, se realizó una visita a terreno.

## *2.1.1Determinación de los parámetros morfológicosde la cuenca aguas arriba de la Estación Quilque*

**Área aportante (A):**Para contar con el valor de área aportante de la cuenca, se recurrió al programa Google Earth, se hace clic en "agregar polígono" ubicado en la parte superior de la barra de herramientas del programa, para luego delimitar la línea divisoria hidrográfica que defina a toda la cuenca. Para corroborar la delimitación del área de la cuenca, se realizó una visita a terreno para observar si los canales de riego presentes en el lugar pasan sobre o bajo la superficie lo que determina el límite o adición de área aportante (ver anexo A).

Para la clasificación de la cuenca de acuerdo a su tamaño, se debe considerar la siguiente tabla:

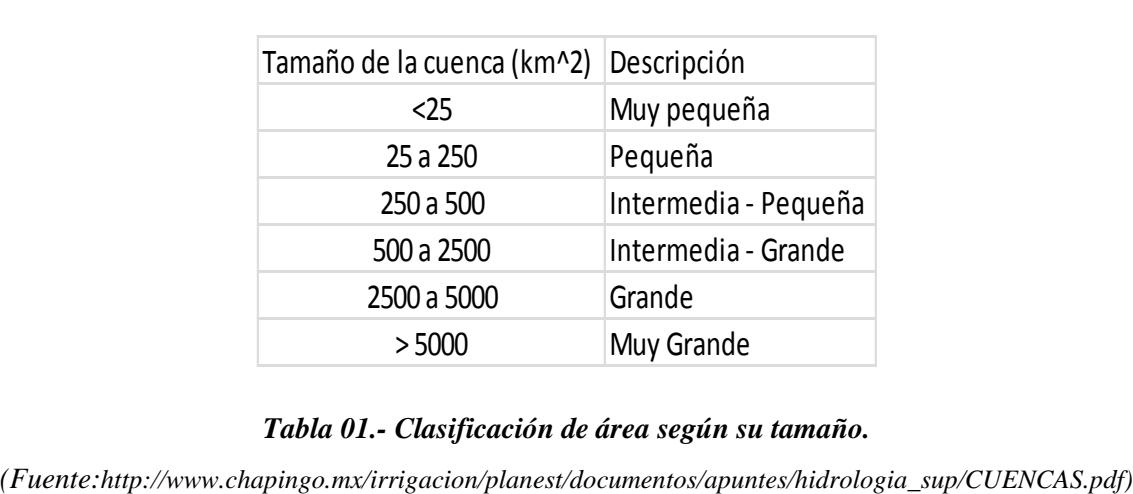

#### *Tabla 01.- Clasificación de área según su tamaño.*

**Longitud de la Cuenca – Longitud del Cauce Principal – Longitud de centro de gravedad (Lg**): Tales parámetros se obtuvieron de acuerdo a la teoría proporcionada en la Unidad 1 del Libro "Apuntes de Hidrología" (Santana, 1997). En la práctica, a través del programa Google Earth, se busca el punto donde se origina las respectivas longitudes usando en la barra de herramientas el ícono "agregar marca de posición", enseguida se hace clic en "agregar ruta" en la misma barra de herramientas del mencionado programa para indicar el trazado final de cada longitud.

**Índice o coeficiente de compacidad (Kc**): De acuerdo a la teoría planteada en la unidad 1 del libro "Apuntes de Hidrología"(Santana, 2007), el índice de compacidad se obtiene a través de la siguiente formula:

$$
Kc=0,282\frac{P}{\sqrt{A}}Ecuación (1)
$$

Donde: P: Perímetro de la cuenca (km); A: Área de la cuenca ( $km^2$ ).

**Factor de forma (Kf**): Definido por Horton, de la siguiente forma:

$$
Kf = \frac{A}{L^2}
$$
Ecuación (2)

Donde: A: Área de la cuenca  $(km^2)$ , L: Longitud del cauce principal (km).

**Pendiente media de la cuenca**: Para el análisis de la pendiente media de cuenca se requirió de las curvas de nivel que se obtienen a través del Plan Maestro de la Ciudad de Los Ángeles. Se aplicará el método de Horton, explicado a continuación:

1.- Medida de la pendiente en sentido vertical: Se cuentan los puntos de intersección de las líneas verticales con cualquier curva de nivel que esté dentro de la delimitación de la cuenca. Luego se mide la longitud de los tramos verticales de la rejilla que origina el programa AutoCAD, dentro de los límites de la cuenca. Se aplica la siguiente fórmula:

$$
Pendientevertical = \frac{n*e}{\Sigma lver}
$$
Ecuación (3)

Donde: n = número de intersecciones; e = equidistancia entre curvas de nivel (metros);  $\sum$ lvert = suma de las longitudes verticales de la cuadricula (metros).

2.- Medida de la pendiente en sentido horizontal: Se realiza el mismo procedimiento anterior pero está en sentido horizontal.

3.- Cálculo de la pendiente media de la cuenca: Se realiza la media de la pendiente horizontal y vertical.

**Pendiente del cauce principal**: Para hallar la pendiente se tomará la diferencia de cotas extremas adyacentes (Δh) y se dividirá entre su longitud horizontal (l):

$$
Sc = \frac{Elevación en el nacimiento-elevación a la salida}{Longitud de la corriente}
$$
ECuación (4)

**Densidad de drenaje**:Definida en la unidad 1 del libro "Apuntes de hidrología" (Santana, 2007) como la relación entre la longitud total de los cursos de agua de la cuenca y su área total

$$
D = \sum_{A} \frac{Li}{A}
$$
 *Ecuación (5)*

Donde: D = Densidad de drenaje ( $km^{-1}$ ); ∑Li = suma de la longitud de los cursos que se integran a la cuenca (km);  $A = \hat{A}$ rea de la cuenca (km<sup>2</sup>)

De acuerdo a la densidad de drenaje se clasifica la cuenca en:

Cuencas con drenaje pobre alrededor de  $0.5 \text{ km/km}^2$ 

Cuencas bien drenadas alrededor de 3,5 km/ $km^2$ 

| Densidad Alta                                | Densidad Baja | Observaciones                                             |
|----------------------------------------------|---------------|-----------------------------------------------------------|
|                                              |               |                                                           |
| Resistencia a erosión Fácilmente erosionable | Resistente    | Asociado a la formación de los cauces                     |
| Poco permeable                               |               | Muy permeable Nivel de infiltración y escorrentía         |
| Pendientes fuertes                           | Llanura       | Tendencia al encharcamiento y tiempos de concentración    |
|                                              |               | Cuencas bien drenadas alrededor de 3,5 km/km <sup>2</sup> |

*Tabla 02.- Caracterización de cuenca de acuerdo a valor de densidad de drenaje.* 

(Fuente: http://es.scribd.com/doc/143222614/Densidad-de-Drenaje#scribd)

Para efectos de facilitar el estudio, en la figura 02a través del programa Google Earth, se hace clic en "agregar ruta" y se demarca con color azul claro, celeste y verde, todos los colectores y cauces naturales y los cauces intervenidos por el hombre que permiten el drenaje hacia el estero Quilque.

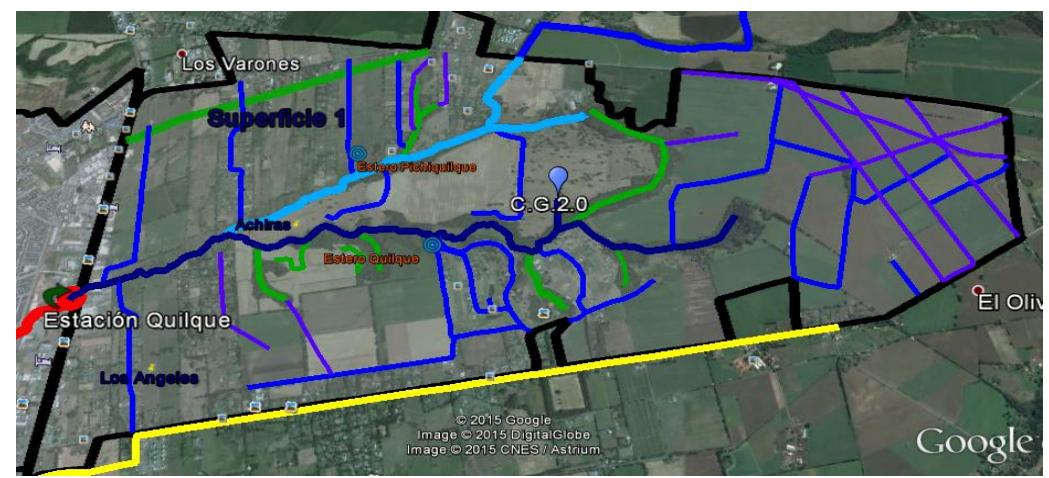

*Fig02.- Delimitación de cauces naturales y artificiales* 

**Frecuencia de drenaje**: Definido en "Apuntes de Hidrología" (Santana, 2007), como el número de cauces de cualquier orden entre la superficie de la cuenca, utilizando la siguiente fórmula:

$$
F = \frac{N^{\circ} \text{Total de cauces}}{\text{Area cuencia}} \qquad \qquad \text{Ecuación (6)}
$$

**Orden de la cuenca**:Definida en la unidad 1 del libro "Apuntes de Hidrología" (Santana,2007) es el número que refleja el grado de ramificación de la red de drenaje.

#### *2.1.2.- Revisión de registros de caudal y precipitación de la estación Quilque.*

La Estación fluviométrica Quilque cuenta con datos de altura limnigráfica, caudal y precipitación con registros cada una hora desde el año 2010 hasta fines del año 2013, posteriormente esa información se registró cada 15 minutos desde el año 2014.

Para efecto de análisis, se revisaron esos registros en función del tiempo, para representar gráficamente las variaciones de caudal y las de altura limnigráfica dando énfasis al tiempo cuando comienza la precipitación(Hidrograma de escorrentía total). También se representa gráficamente las variaciones de precipitación con respecto al tiempo (Hietograma de precipitación total)

Con la información disponible se encontraron 58 tormentas desde los años 2010 al año 2014, que cumplen con las condiciones preliminares para generar un hidrograma observado de crecidas esperado. Hay que tener en cuenta que esas variaciones de caudal pueden estar sujetas a la precipitación, al agua de riego que descarga aguas arriba de la estación Quilque del sistema de alerta de crecidas, como también al periodo nival de la cordillera aunque se da en menor medida.

Durante un año en curso se pueden distinguir dos formas de hidrograma de crecidas elementales. En la primavera y verano (entre septiembre y marzo) la forma de los hidrogramas se ve afectada por el canal de regadío que aporta al estero Quilque (Canalistas del Laja) aumentando el caudal para esa temporada, por lo general no presenta caudales punta significativos ante eventos de precipitación. Por lo general los hidrogramas no presentan una forma definida.

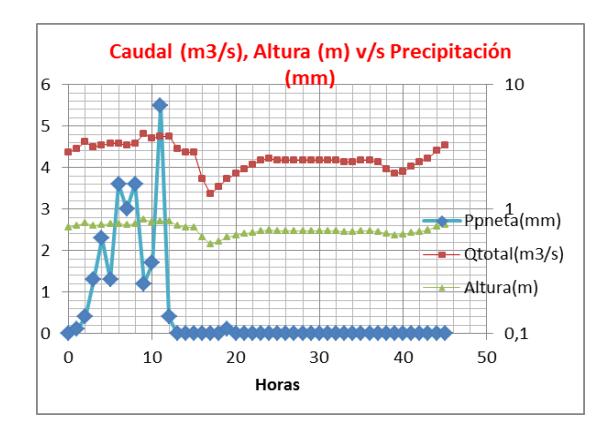

*Figura 03.- Hidrograma generado el 01-12-2012, el evento de precipitación no contribuye a la forma de la escorrentía.* 

Durante el otoño e invierno (entre abril y septiembre) cierran las compuertas del canal de regadío que aporta al Quilque, por lo que los eventos de precipitación contribuyen en gran parte a la generación de crecidas, aunque como se verá más adelante el canal de regadío afecta de igual manera a la forma de los hidrogramas durante ese periodo. En este caso los hidrogramas si presentan una forman definida, se pueden distinguir hidrogramas simples y complejos con caudales punta, tiempo peak, tiempo de recesión y tiempo base bien definidos. Cada pulso de precipitación genera un aumento de caudal y por ende cambia la forma del hidrograma, a mayor intensidad en la precipitación mayor es el caudal.

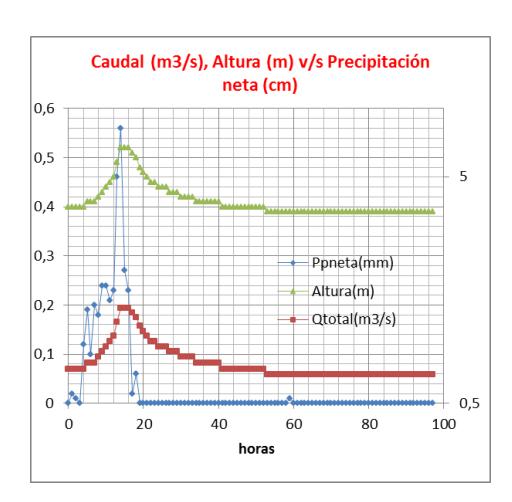

*Figura 04.- Hidrograma simple que data de 27-05-2012, con este hidrograma modelo se puede distinguir todos los parámetros básicos de un hidrograma de crecidas esperado.* 

Como consecuencia, el hidrograma de crecidas esperado debe contar con todos los parámetros bien definidos de un hidrograma (caudal peak, tiempo al peak, curva de concentración y agotamiento, tiempo base, etc.).

#### **2.2.-Construcción del Hidrograma Unitario.**

Para predecir la crecida que proviene aguas arriba de la estación del sistema de alerta temprana, se propone una metodología a través del empleo de Hidrogramas Unitarios (HU). Básicamente lo que se pretende es elaborar un HU de la cuenca para registros de una hora y otro HU para registros cada 15 minutos.

## **2.2.1.-Clasificación de crecidas a partir del Hidrograma observado de crecidas de cada tormenta.**

Para cumplir con este punto, se construyeron gráficos de hidrograma observado de crecidas, 38 de esos hidrogramas son del periodo 2010- 2013 y 19 son del año 2014. Se analizó la magnitud de los peaks de los hidrogramas, así como la consistencia de los datos entre los hidrogramas observados y la altura de escurrimiento que provoca cada tormentamediante una observación gráfica de crecidas con precipitación de corta duración e intensa.

Preliminarmente a través de la observación gráfica del 100% de los hidrograma observados construidos, el 56,14% cumple con el criterio de pre-selección de crecidas. El resto no cumple con las condiciones debido a que no presentan caudales punta únicos, existe inconsistencia de datos, no se puede determinar el tiempo de recesión (Punto E del hidrograma descrito en unidad 3 de Apuntes de Hidrología, Santana 2007).

## *2.2.2.- Estimación parámetros básicos del hidrograma observado de crecidas de tormentas pre seleccionadas y realización proceso estadístico.*

De las crecidas preseleccionadas se identifican los parámetros básicos del hidrograma tales como:

- Tiempo de desfase.
- Tiempo al peak.
- Tiempo de recesión (Identificación de punto E del hidrograma).
- Tiempo base.

La identificación del punto E de los Hidrogramas se realizó a través del Método Visual y el Método empírico de Linsley (duración tormenta 37 horas aprox.) descritos en la unidad 3 del libro "Apuntes de Hidrología" (Santana, 2007).En la tabla 03 se visualizan los parámetros estimados procesados estadísticamente a través de intervalos de confianza usando la Distribución T- Student.

| Lecturas               |            | Etmin(Q v/s Ppneta(mm) Etmax(Qv/s Ppneta(mm) tpick          |               | Etpromedio | trecesion | tdesfase |
|------------------------|------------|-------------------------------------------------------------|---------------|------------|-----------|----------|
| Promedio               | 19,89      | 24,78                                                       | 6,44          | 22,33      | 15,89     | 8,28     |
| σ                      | 9,97       | 9,52                                                        | 5,41          | 9,64       | 7,35      | 5,79     |
| $E + 2,101^* \sigma$   | 40,84      | 44,77                                                       | 17,82         | 42,59      | 31,33     | 20,44    |
| $E - 2,101^* \sigma$   | $-1,06$    | 4,79                                                        | $-4,93$       | 2,07       | 0,44      | $-3,88$  |
| $E+1,734*$             | 37,18      | 41,28                                                       | 15,83         | 39,06      | 28,64     | 18,32    |
| $E-1,734*$             | 2,60       | 8,28                                                        | $-2,94$       | 5,61       | 3,14      | $-1,76$  |
| Distribución T student |            |                                                             |               |            |           |          |
| nivel de confianza     |            | 0,025                                                       | 0,05          |            |           |          |
| Según tabla            |            |                                                             |               |            |           |          |
| G.L                    | 18         |                                                             |               |            |           |          |
|                        | to,025     | 2,101                                                       |               |            |           |          |
|                        | $to$ ,05   | 1,734                                                       |               |            |           |          |
|                        |            |                                                             |               |            |           |          |
| Lecturas               |            | Etmin (Q v/s Ppneta (mm) Etmax (Qv/s Ppneta (mm) Etpromedio |               | tpick      | trecesion | tdesfase |
| Epromedio              | 1193,08    | 1293,46                                                     | 1243,27       | 208,85     | 1034,42   | 282,69   |
|                        | $AOC$ $O1$ | <b>F10.00</b>                                               | <b>FOR FO</b> | 125.20     | 10200     | ana no   |

*Años 2010-2013 Lecturas cada 1 hora, Año 2014 Lecturas cada 15 minutos* 

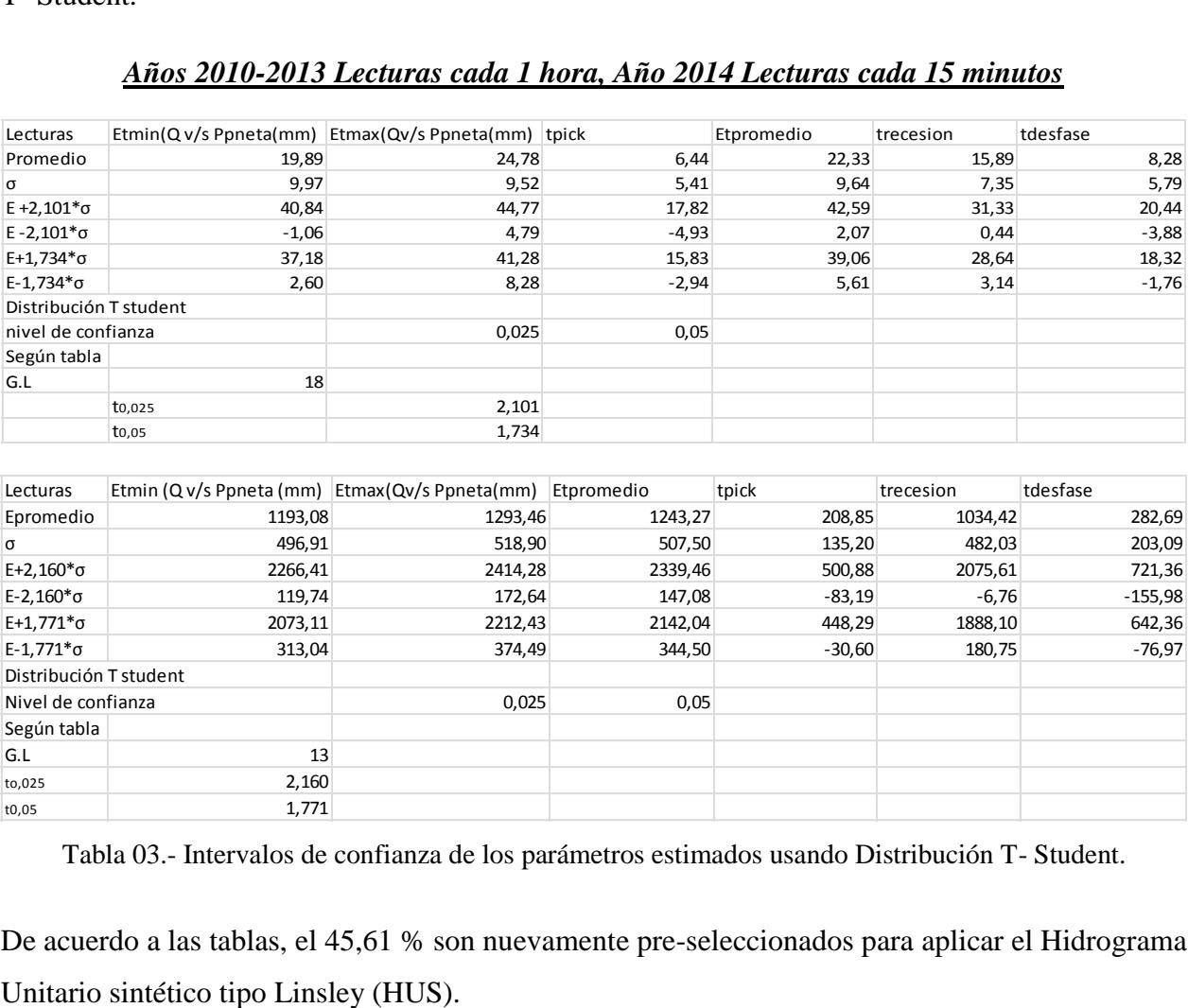

Tabla 03.- Intervalos de confianza de los parámetros estimados usando Distribución T- Student.

De acuerdo a las tablas, el 45,61 % son nuevamente pre-seleccionados para aplicar el Hidrograma

#### *2.2.3.- Selección de lluvia simple aplicando el Hidrograma Unitario Sintético Tipo Linsley.*

Se seleccionan aquellas crecidas que presenten las siguientes características:

a.- Curva de ascenso no perturbada por lluvia precedente a la crecida registrada.

b.- Caudal peak claramente definido.

c.- Curva de recesión no perturbada por las lluvias posteriores a la crecida en cuestión.

d.- En lo posible, crecidas producidas por lluvias de corta duración.

Se deben seleccionar aquellas crecidas bien definidas, no complejas y sin perturbaciones.

Para definir la forma del hidrograma unitario esperado, se adimensionaliza los caudales registrados con respecto al peak y sus tiempos con respecto al tiempo peak para visualizar gráficamente la similitud que presente con el HUS Tipo Linsley descrito en el "Manual de cálculo de crecidas y caudales mínimos en cuencas sin información fluviométrica" del Ministerio de Obras Públicas, Dirección General de Aguas.

En la tabla 04, se muestra los coeficientes de distribución del HUS tipo Linsley.

|      | Razon t/tp Razón g/gp |
|------|-----------------------|
| 0    | 0                     |
| 0,3  | 0,2                   |
| 0,5  | 0,4                   |
| 0,6  | 0,6                   |
| 0,75 | 0,8                   |
| 1    | 1                     |
| 1,3  | 0,8                   |
| 1,5  | 0,6                   |
| 1,8  | 0,4                   |
| 2,3  | 0,2                   |
| 2,7  | 0,1                   |

Tabla 04.- Coeficientes de Distribución para el HUS tipo Linsley

Se grafican las tormentas en conjunto con el HUS tipo Linsley para visualizar qué tipo de tormenta tiene el mismo comportamiento de tal Hidrograma, justificando nuevas modificaciones en caso de que sea necesario.

Por último, realizado este procedimiento se establecerán las crecidas seleccionadas para la construcción de los HU.

#### *2.2.4.- Separación de la escorrentía directa del flujo base y obtención de precipitación efectiva.*

Una vez obtenidas las lluvias y crecidas seleccionadas se analiza nuevamente los parámetros básicos del hidrograma obtenidos en el punto 2.2.2 y se acopla con los coeficientes de distribución del HUS Tipo Linsley. Para diferenciar los flujos que compone el hidrograma observado de crecidas se realiza la separación en dos componentes: los componentes del hidrograma de escorrentía directa y los componentes del hidrograma de escorrentía base utilizando el método de las dos líneas rectas descritos en la unidad 3 del libro "Apuntes de Hidrología" (Santana, 2007).

Definida la línea base de cada tormenta seleccionada se realiza la resta entre las ordenadas del hidrograma observado de crecidas y el flujo base para calcular las ordenadas del hidrograma de escorrentía directa (HED)

Se determina el volumen de escorrentía directa (VED) de la siguiente forma:

VED = 
$$
\sum_{i=1}^{n} \Delta t i * Qi
$$
 Ecuador (7)

Donde:

Δti es el intervalo de tiempo entre mediciones consecutivas del HED; Qi es el caudal de escurrimiento directo promedio en el i-ésimo intervalo de tiempo.

Posteriormente se calcula la altura de precipitación efectiva (rd) obtenido entre el cociente entre VED y el área de cuenca (Ac)

$$
rd = \frac{VED}{Ac}
$$
Ecuación (8)

Como la diferencia entre el Hietograma de precipitación observado y el Hietograma de exceso de precipitación se conoce como abstracciones o pérdidas que son aguas absorbidas por infiltración, entonces se debe conocer la tasa constante de abstracciones, llamado índice  $\phi$  (mm/h). Esta tasa es la que produciría un hietograma de exceso de precipitación (HEP) con una profundidad total igual a la profundidad de escorrentía directa rd sobre la cuenca. El valor de  $\phi$  se calcula seleccionando un intervalo de tiempo Δt, iterando el número de intervalos M de lluvia que realmente contribuyen a la escorrentía directa, restando ɸΔt de la precipitación que se observa en cada intervalo, ajustando los valores de  $\phi$  y M tantas veces como sea necesario para que las profundidades de escorrentía directa y de exceso de precipitación sean iguales:

$$
rd = \sum_{m=1}^{M} Rm - \phi \Delta t
$$
Ecuación (9)

Donde:Rm: es la precipitación que se observa (mm) en el intervalo de tiempo m. Cuando comienza la iteración se escoge la máxima precipitación hasta lograr la iteración final.

#### *2.2.5.- Obtención de pulso de crecidas a través del Hidrograma Unitario.-*

De acuerdo a la Unidad 7 del libro "Hidrología Aplicada" (Chow, 1994), el HU se deduce a partir de la ecuación de convolución discreta que permite el cálculo de la escorrentía directa Qn, dado un exceso de lluvia Pm y el Hidrograma Unitario Un-m+1.

$$
Qn = \sum_{m=1}^{n \leq M} Pm^* \text{Un-m+1Ecuación (10)}
$$

El proceso inverso, llamado deconvolución, es necesario para deducir elHU con información de Pm y Qn.

Se suponen M pulsos de excesos de lluvia y N pulsos de escorrentía directa en la tormenta considerada; luego pueden inscribirse N ecuaciones para Qn n=1,2,…..n en términos de n-m+1 valores desconocidos del HU. Dado que se requiere conocer el valor de Un-m+1, el conjunto de ecuaciones está sobredeterminado, debido a que existen más ecuaciones (n) que incógnitas (nm+1).Por lo tanto, para realizar el proceso de deconvolución se debe deducir el HU a partir del hidrograma multipico complejo, se deduce la ecuación (10) por medio de matrices,mayor información está en la página 228, Unidad 7 del libro "Hidrología Aplicada" (Chow,1994).

$$
[P]^*[U] = [Q]
$$
 *Ecuación (11)*

Se aplica la solución por regresión lineal, en donde para obtener [U], se reduce la matriz rectangular [P] a una matriz cuadrada [Z] y se multiplica ambos lados por la matriz transpuesta de [P], denotada por  $[P]^T$ , la cual se forma intercambiando las filas y columnas de [P]. Luego, ambos lados se multiplican por la matriz inversa  $[Z]^{-1}$  de la matriz  $[Z]$ , para dar:

$$
[U] = [Z]^{-1*}[P]^T[Q] \qquad \text{Ecuación (12)}
$$

Donde  $[Z] = [P]^T * [P]$ 

La nueva ecuación de [U] es un sistema determinado, con solución única.

En todos los casos el número de ordenadas del hidrograma final Nq está ligado con el número de barras del Hietograma Np y al número de ordenadas del hidrograma unitario Nu por medio de la ecuación:

$$
Nq = Np + N u - 1
$$
 *Equación* (13)

Donde: Nq: Número de ordenadas del HED; Np: Número de pulsos de exceso de lluvia; N u: Número de pulsos unitarios.

Con esta ecuación es posible saber de antemano el número de ordenadas que tendrá en hidrograma unitario y, por lo tanto, el orden de la matriz de coeficientes del sistema de ecuaciones.

Toda la operación matricial se lleva a cabo a través del programa Matlab (Laboratorio de matrices), programa ideal para el cálculo matricial complejo.La matriz de precipitaciones debe estar condicionada, para ello el mayor pulso de precipitación debe formar parte de la diagonal principal de la matriz.

Un ejemplo de este cálculo se muestra con la tormenta ocurrida el 19-06-2012.

| Horas                   | HES(m3/s) | FB (m3/s) | HED(m3/s) |
|-------------------------|-----------|-----------|-----------|
| O                       | 0,671     | 0,651     | 0,020     |
| $\mathbf{1}$            | 0,671     | 0,651     | 0,020     |
| $\overline{\mathbf{2}}$ | 0,671     | 0,651     | 0,020     |
| 3                       | 0,671     | 0,651     | 0,020     |
| 4                       | 0,671     | 0,651     | 0,020     |
| 5                       | 0,671     | 0,651     | 0,020     |
| 6                       | 0,671     | 0,651     | 0,020     |
| $\overline{z}$          | 0,671     | 0,651     | 0,020     |
| 8                       | 0,671     | 0,651     | 0,020     |
| 9                       | 0,709     | 0,651     | 0,058     |
| 10                      | 0,754     | 0,651     | 0,103     |
| 11                      | 0,845     | 0,651     | 0,194     |
| 12                      | 1,041     | 0,651     | 0,390     |
| 13                      | 1,094     | 0,651     | 0,443     |
| 14                      | 1,146     | 0,651     | 0,495     |
| 15                      | 1,199     | 0,651     | 0,548     |
| 16                      | 1,146     | 0,657     | 0,489     |
| 17                      | 1,041     | 0,664     | 0,377     |
| 18                      | 0,989     | 0,670     | 0,319     |
| 19                      | 0,936     | 0,677     | 0,259     |
| 20                      | 0,891     | 0,683     | 0,208     |
| 21                      | 0,845     | 0,690     | 0,155     |
| 22                      | 0,845     | 0,696     | 0,149     |
| 23                      | 0,845     | 0,703     | 0,142     |
| 24                      | 0,800     | 0,709     | 0,091     |
| 25                      | 0,800     | 0,715     | 0,085     |
| 26                      | 0,800     | 0,722     | 0,078     |
| 27                      | 0,800     | 0,728     | 0,072     |
| 28                      | 0,754     | 0,735     | 0,019     |
| 29                      | 0,754     | 0,741     | 0,013     |
| 30                      | 0,754     | 0,748     | 0,006     |
| 31                      | 0,754     | 0,754     | 0,000     |

*Tabla 05.- Tormenta 19-06-2012*

El número de ordenadas de caudales directos (Nq) cuenta con 25 datos, el número de exceso de precipitaciones (Np) es de 2, y aplicando la ecuación (13) se obtiene el número de pulsos unitarios igual a 24. Esta metodología se realizó con todas las tormentas seleccionadas.

#### *2.3.- Validación del Hidrograma Unitario frente a lluvias complejas*

#### *2.3.1.- Selección de lluvia compleja.-*

Para realizar la selección de lluvia compleja, se debe recurrir a las tormentas que no fueron seleccionadas finalizado el punto 2.2.5. A partir de esa información se considera los siguientes criterios.

- Tormentas que superen o no la precipitación máxima en 24 horas se considera como lluvia compleja.
- Tormenta que presente múltiples peaks y que posea al menos un peak máximo por sobre la media.
- Tormenta en donde muestre los efectos que genera el cierre o no de la compuerta por efecto del canal de regadío.

Las tormentas seleccionadas se muestran en el anexo 2B del presente informe.

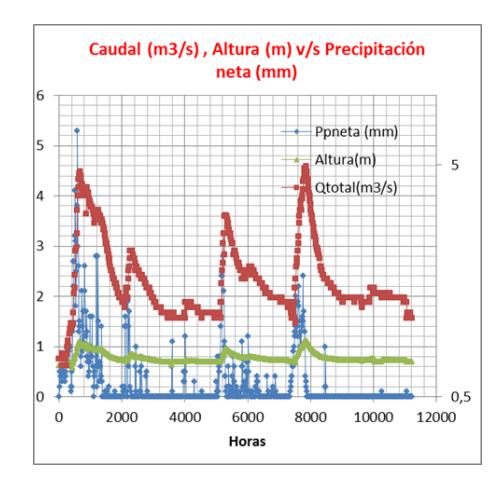

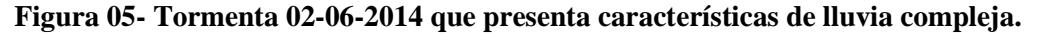

#### *2.3.2.- Determinación de precipitación efectiva frente a 6 escenarios posibles.-*

Dado que anteriormente para obtener la precipitación efectiva se usó solamente el método ɸ como único método (ver punto 2.2.4), lo que se pretende realizar es verificar si tal método es el más efectivo para obtener la precipitación efectiva. Para tal efecto se emplean 6 escenarios probables los cuales presentan criterios de selección propios, se detallan a continuación:

Escenario 1: Se utiliza nuevamente el método ɸ (usado para obtener los pulsos unitarios) y la precipitación alcanza el 15% de la lluvia completa.

Escenario 2: Se utiliza el método Curva Número ("Hidrología Aplicada", Chow 1994).

Escenario 3: Se utiliza el método de la línea recta. La precipitación alcanza el 15% de la lluvia completa. Este método fue propuesto en conjunto con el profesor patrocinante.

Escenario 4: Se utiliza la ecuación de Horton. ("Hidrología Aplicada", Chow 1994). La precipitación alcanza el 15% de la lluvia completa.

Escenario 5: Se utiliza el 15% de cada pulso como precipitación efectiva (coeficiente de escorrentía preliminar)

Escenario 6: Se utiliza el 15% de la precipitación total, al final de cada tormenta.

El desarrollo de cada escenario se muestra a través de los gráficos que se ilustran en el anexo 3B.

#### *2.3.3.- Aplicación de ecuación de convolución discreta*

Se realiza el mismo procedimiento descrito en el punto 2.2.5.-, las ordenadas de los caudales estimados son los valores a determinar porque ya se cuenta con las ordenadas de pulso unitario promedios y frente a cada escenario se obtuvo la precipitación efectiva correspondiente.

## *2.3.4.-Comparación de hidrograma observado de crecidas v/s Hidrograma estimado de crecidas.*

Ejecutado el punto 2.3.3. , se compara cada escenario estimado (Hidrograma estimado de crecidas) con el hidrograma observado de crecidas registrado por la estación Quilque y se establece tres criterios mediante el cual se determina el mejor escenario posible para validar el hidrograma unitario. Los tres criterios se detallan de la siguiente forma:

- En función del tiempo: Se analiza los tiempos al peak de cada escenario y se compara con el tiempo al peak del hidrograma observado, el escenario que presente el menor desfase de tiempo al peak comparado con el hidrograma original está cercano a representar el hidrograma de crecidas. También se analiza los tiempos de retardo de cada escenario.
- En función de la magnitud: De acuerdo a la intensidad del peak de los 6 escenarios posibles y del hidrograma observado de crecidas, se procede a realizar un gráfico en donde la abscisa de cada escenario pertenece a los valores de caudales observados y en las ordenadas de cada gráfico pertenece a los valores de los caudales estimados.

Una vez realizado este procedimiento, se analiza cada rama ascendente (del inicio del hidrograma hasta el caudal máximo) y rama descendente (del caudal máximo hasta el término del hidrograma) mediante el grado de relación lineal que presente tanto los valores de caudal estimados como los valores de caudal observados.

El grado de relación de lineal se determina a través del coeficiente de determinación  $r^2$ . Este coeficiente expresa la proporción de la variación de las ordenadas relacionada con la variación de las abscisas. El valor del coeficiente siempre estará entre 0 y1. Mientras  $r^2$  =1 indica el más alto grado de correlación,  $r^2$  =0 indica que no existe ninguna correlación; además, mientras mayor sea la relación entre X e Y, mayor será el valor de  $r^2$ .

Por lo tanto, el escenario que presente mejor grado de relación lineal con el hidrograma observado de crecidas es el mejor escenario posible y es el más cercano a representar tal hidrograma en cuanto a la intensidad del caudal.

 En función de la tendencia: De acuerdo a la tendencia de cada escenario en conjunto con el hidrograma observado, se procede a adimensionalizar las variables. Por un lado en el eje de las ordenadas se adimensionaliza mediante la relación Caudal máximo escenario n / Caudal escenario n, mientras en el eje de las abscisas se adimensionaliza mediante la relación Caudal máximo observado /Caudal observado.

Se realiza el mismo procedimiento que en función de la magnitud en cuanto a encontrar el mejor grado de relación lineal entre cada escenario y el hidrograma observado.

#### *2.4.- Aplicación del Hidrograma Unitario.-*

Una vez que está validado el HU se procede a aplicar el hidrograma unitario frente a lluvias que originen inundación para el centro de Los Ángeles.

#### *2.4.1.- Elección de lluvias asociadas a inundaciones.-*

Como la estación fluviométrica es una estación muy reciente no cuenta en la actualidad con registros de eventos de lluvia que generen inundaciones. Dicha información la proporciona un informe denominado "Análisis de riesgo en el centro urbano de Los Ángeles, por desborde del Estero Quilque" (Iraira, 2015) la que además, posee un registro histórico de anegamientos e inundaciones.

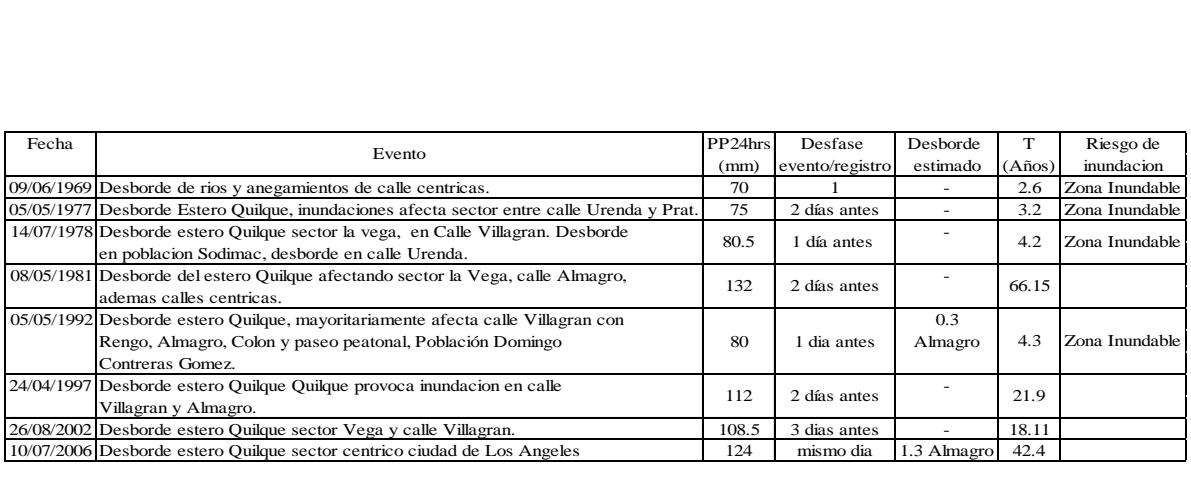

#### *Figura 06.- Registro de inundaciones del Estero Quilque*

Luego, una vez analizado el registro completo se eligen tres fechas históricas donde ocurren eventos de lluvias importantes que generen inundación.Dos son los eventos de precipitaciones seleccionados, la primera tormenta se registró el 26-08-2002 y la segunda tormenta sucedió el 13- 08-2006 las dos fueron registrados cada una hora.

Con el HU finalmente validado, se debe aplicar tal hidrograma frente a eventos de inundación. La estación Quilque no cuenta con registros de caudal y precipitación asociados a una inundación, por lo se eligió la estación fluviométrica más próxima y que cuente con registros actualizados. La estación más próxima está ubicada a unos 50 km. al sur de Los Ángeles, llamada estación fluviométrica Rio Bio - Bio en Rucalhue (Código BNA 08317001-8) operativa desde el año 1937 pero cuenta con registros de caudal y precipitación disponibles en la página de internet desde el año 1999.

#### *2.4.2.- Obtención del Hidrograma de salida aplicando el Hidrograma Unitario Validado.*

Una vez realizada la revisión de los registros asociados a inundaciones del Estero Quilque, se procede a obtener la precipitación efectiva usando el método del escenario validado, después se aplica la ecuación de convolución discreta descrita en el punto 2.2.5.- en donde se cuenta con la precipitación efectiva de cada evento y los pulsos unitarios del HU validado, calculando así los caudales estimados asociados al hidrograma de salida de cada evento elegido.

Finalmente se hace un completo análisis de resultados donde se verifica la eficacia de la estación Quilque para predecir crecidas que generen inundaciones.

#### CAPITULO III: RESULTADOS, ANÁLISIS Y DISCUSIÓN.-

## *3.1.- Caracterización del Hidrograma de Crecidas: Forma de Hidrograma de crecidas esperado.*

#### *3.1.1.- Resultados y análisis de parámetros morfológicos de la cuenca*

La cuenca aguas arriba de la estación del sistema de alerta de crecidas, posee un área aportante de 15,50  $(km^2)$ y representa casi el 50% de la cuenca total del Estero Quique, además el perímetro de la cuenca es de 21,8 (km). De acuerdo a su tamaño se clasifica como una cuenca muy pequeña, por lo tanto se puede suponer que llueve homogéneamente en toda la superficie de la cuenca y que la intensidad de la lluvia es constante, siendo el caudal peak de descarga proporcional a ésta.

Las variables que definen la elongación de la cuenca, son la longitud del cauce principal de valor 5,4 (km) junto con la longitud de la cuenca de 6,3 (km) y la longitud de centro de gravedad de la cuenca (variable que define la simetría de la cuenca) es de 4,2 (km).

En cuanto a la forma de la cuenca, se establece que el índice de compacidad posee un valor de 1,56 por lo que la cuenca es muy alargada e irregular, esto genera que posea bajos caudales punta y los hidrogramas sean extendidos. Como este coeficiente entrega una relación de la tendencia de las crecidas, dado su valor se infiere que mientras más irregular sea la cuenca mayor es su Kc por lo tanto existe menos tendencia de crecida, pero este parámetro no dimensiona cuánto es la magnitud de la crecida cuando esta se genera. Por otro lado, su factor de forma dada la relación ancho/largo es de 0,79 (ancho de la cuenca 2,46 kmy la longitud del cauce 5,4 km) la cual arroja un valor de Kf bajo, por lo tanto la cuenca es más larga que ancha, lo que se relaciona a tiempos de concentración mayores y mayor dificultad para estar afecta a crecidas, lo que también indica que el recorrido del escurrimiento no es corto, favoreciendo de manera moderada la concentración de escorrentía y la generación de crecidas, por ende los niveles de amenaza también deberían ser moderados.

De acuerdo al punto 2.1.1.- la obtención de la pendiente de la cuenca (m/m) se realiza de la siguiente forma:

Pendiente vertical 
$$
\frac{56*5}{63,4*500} = 0,008833
$$
Pendiente horizontal  $= \frac{44*5}{59,1*500} = 0,007445$ 

#### Pendiente promedio = 0,008139

Para la obtención de la pendiente del cauce principal (m/m) de acuerdo al punto 2.1.1.-:

Cota de Nacimiento de cauce principal: 186 (m); Cota de desembocadura (Punto Estación Quilque): 144 (m)

$$
Sc = \frac{186 - 144}{5,4 \times 1000} = 0,007777
$$

Tanto la pendiente de la cuenca como la pendiente del cauce principal indican que la topografía de la cuenca aguas arriba de la estación fluviométrica es prácticamente plana en todas las direcciones debido a que sus valores son muy bajos, por lo que se infiere que la velocidad del flujo de agua en el cauce es menor lo que da un tiempo de respuesta de la cuenca igual menor, por ende genera caudales punta más retardados. Se infiere que las crecidas registradas por la estación están más condicionadas a la intensidad de precipitación.

En cuanto a la densidad de drenaje posee un valor de  $1,07$  km/ $km^2$ , lo que da lugar a una cuenca medianamente de pobre drenaje de acuerdo al punto 2.1.1.- En consecuencia proporciona caudales punta más bajos en un hidrograma de crecidas. Como el valor de Dd es bajo podemos decir que la región tiene alta resistencia a la erosión, es muy permeable y es de bajo relieve (pendiente baja). El valor de Dd nos indica que hay 1,07 km de cauce que drenan la cuenca por cada km2, mientras que la frecuencia de cauces arrojó un valor de 0,77 cauces por cada km2 de la cuenca, lo cual establece que existe menor posibilidad de que cualquier gota de agua encuentre un cauce en un menor tiempo.

Por último el orden de la cuenca según el índice de Horton la red de canales se distribuye de la siguiente manera:

#### **Orden de la cuenca**

|  | $N°$ Orden $\blacktriangleright$ $N°$ corrientes |    |
|--|--------------------------------------------------|----|
|  |                                                  | 18 |
|  |                                                  | 16 |
|  |                                                  |    |
|  |                                                  |    |

*Tabla 07.- Número de orden de la cuenca*

La red de drenaje natural y artificial de la cuenca resulta un factor predominante del hidrograma. Se observa que en la cuencas plana aguas arriba de la estación Quilque, la mejora de los drenajes agrícolas y la limpieza de vegetación en los cauces, así como el encauzamiento de ciertos tramos provoca que las puntas de las crecidas aguas abajo aumenten de forma considerable, puesto quelas aguas que antes permanecían más o menos encharcadas durante cierto tiempo, cada vez son evacuadas en la actualidad de forma inmediata.

## **Cuadro Resumen de parámetros morfológicos de la cuenca aguas arriba de la estación Quilque.**

| Parámetros morfológicos                  | <b>Valores</b> $\overline{\phantom{a}}$ |
|------------------------------------------|-----------------------------------------|
| Area de la cuenca(km2)                   | 15,50                                   |
| Perimetro de la cuenca(km)               | 21,80                                   |
| Ancho de la cuenca(km)                   | 2,46                                    |
| Longitud de la cuenca (km)               | 6,30                                    |
| Cota estación Quilque(m)                 | 144,00                                  |
| Cota máxima cauce principal(m)           | 186,00                                  |
| Longitud Cauce principal (km)            | 5,4                                     |
| Longitud centro de gravedad (km)         | 4,2                                     |
| Pendiente de la cuenca (m/m)             | 0,0081                                  |
| Pendiente cauce principal(m/m)           | 0,0078                                  |
| Coeficiente de compacidad(Kc)            | 1,56                                    |
| Factor de forma(kf)                      | 0.79                                    |
| Densidad de drenaje (km <sup>^</sup> -1) | 1,07                                    |
| Frecuencia de drenaje                    | 0,7                                     |

*Tabla 08.- Resumen de parámetros morfológicos* 

#### *3.2.- Obtención de Hidrograma Unitario.*

#### *3.2.1.- Lluvias y crecidas seleccionadas válidas para la obtención del HU.*

Con las tormentas pre – elegidas de acuerdo a los puntos 2.2.1 y 2.2.2, se procede a aplicar el HUS Tipo Linsley descrito en el punto 2.2.3.-

A continuación a través de la figura 10 y figura 11 se muestranlas tormentas seleccionadas que presentan similitud con el HUS Tipo Linsley.

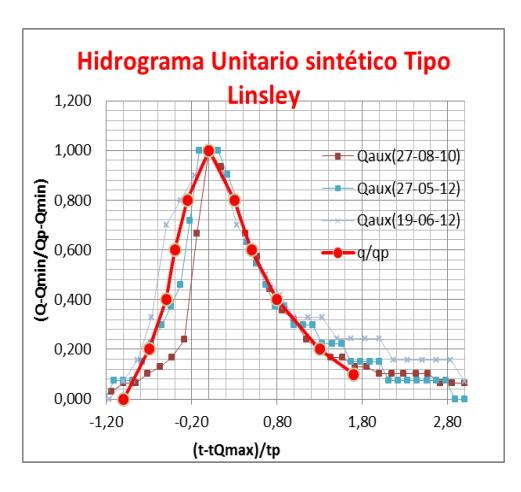

*Figura 06.- Tormentas de registros cada una hora, que presentan similitud con el HUS Tipo Linsley*.

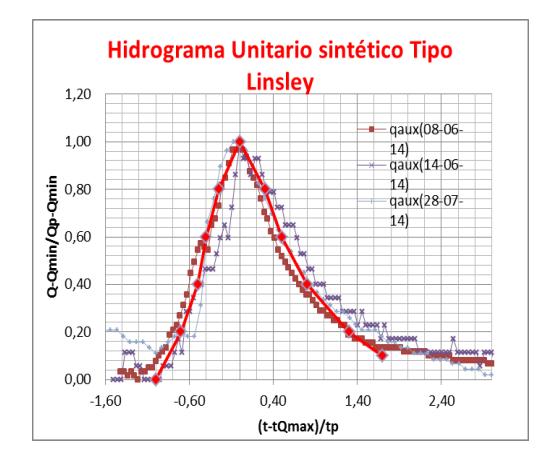

*Figura 07.- Tormenta con registros cada 15 minutos, que presentan similitud con HUS Tipo Linsley.*  Finalizado este análisis se cuenta con el 10,52% de los Hidrograma observados válidos para la construcción de los HU.En la tabla 06 se muestra las tormentas seleccionadas y consiguientemente, en el Anexo 1B del presente informe se presenta las lluvias simples y los hidrogramas observados con la separación del flujo base (FB) y escorrentía directa (HED), además en el mismo anexo se muestra el proceso por el cual se lleva a cabo el hietograma de *Tormenta ∑Qd(m3/s) Vd(m3) rd(mm) Pptotal(mm) Coef. Escorrentía ɸ(mm)* exceso de precipitación.

| Tormenta   | $\Sigma Qd(m3/s)$ | Vd(m3) | rd(mm) |      | Pptotal(mm) Coef. Escorrentía | $\phi$ (mm) |
|------------|-------------------|--------|--------|------|-------------------------------|-------------|
| 27-08-2010 | 12,05             | 43381  | 2,80   | 37,0 | 7,56                          | 7,00        |
| 27-05-2012 | 6,84              | 24604  | 1,59   | 33,4 | 4,75                          | 4,31        |
| 19-06-2012 | 4.87              | 17544  | 1,13   | 23,9 | 4,74                          | 3,59        |
| 08-06-2014 | 110,52            | 99468  | 6,42   | 41,4 | 15,50                         | 1,25        |
| 14-06-2014 | 47,46             | 42714  | 2,76   | 19,6 | 14,06                         | 0,82        |
| 28-07-2014 | 75,41             | 67873  | 4,38   | 26,2 | 16,71                         | 3,32        |

**Tabla 09.- Cuadro Resumen Tormentas seleccionadas** 

Una vez obtenida los HED y los HEP de cada tormenta, se procede a aplicar la ecuación de convolución descrita en el punto 2.2.4.

La tabla 10 muestra los coeficientes descritos en el punto 2.2.5 para todas las tormentas seleccionadas válidos para la obtención de los pulsos unitarios. Se construyen dos gráficos de pulsos unitarios con registros cada una hora y cada 15 minutos, principalmente cada pulso unitario de cada tormenta es promediado de acuerdo a su intervalo de tiempo y finalmente se sensibiliza el gráfico de pulsos.

Durante este proceso se eliminó una tormenta (08-06-14) porque el pulso unitario obtenido presenta nula sensibilidad debido tal vez al mal condicionado de la matriz de precipitaciones. Otro factor de causa radica en que la máxima intensidad del pulso de precipitación sea pequeña, o tal vez se debe a que el punto E encontrado después de la aplicación de HUS tipo Linsley no fue el apropiado.

| Tormenta   | Nq | Np | Nuo |
|------------|----|----|-----|
| 27-05-2012 | 21 | 2  | 20  |
| 19-06-2012 | 25 | 2  | 24  |
| 27-08-2010 | 27 | 1  | 27  |
| 08-06-2014 | 90 | 22 | 69  |
| 28-07-2014 | 72 | 1  | 72  |
| 14-06-2014 | 90 | 15 | 76  |
|            |    |    |     |

*Tabla 10.- Coeficientes para obtener los pulsos unitarios.* 

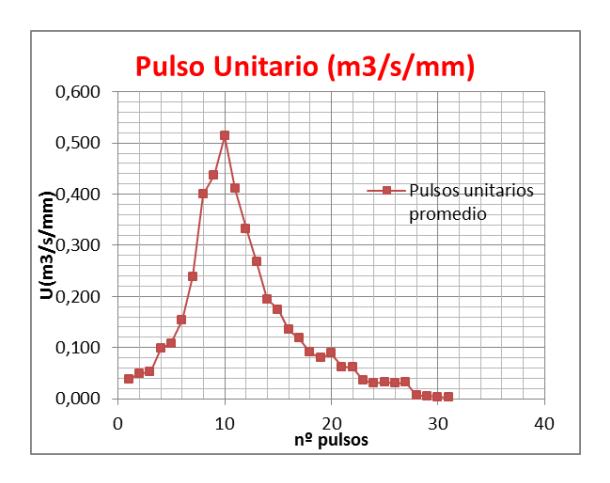

*Figura 08.- Pulso UnitarioResultante de 1 hora* 

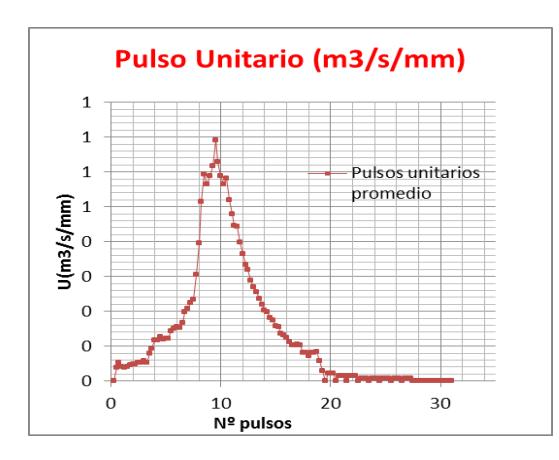

**Figura 09.- Pulso Unitario resultante de 15 minutos** 

Finalmente en la figura 10 se muestra el hidrograma unitario resultante con todas las tormentas seleccionadas.

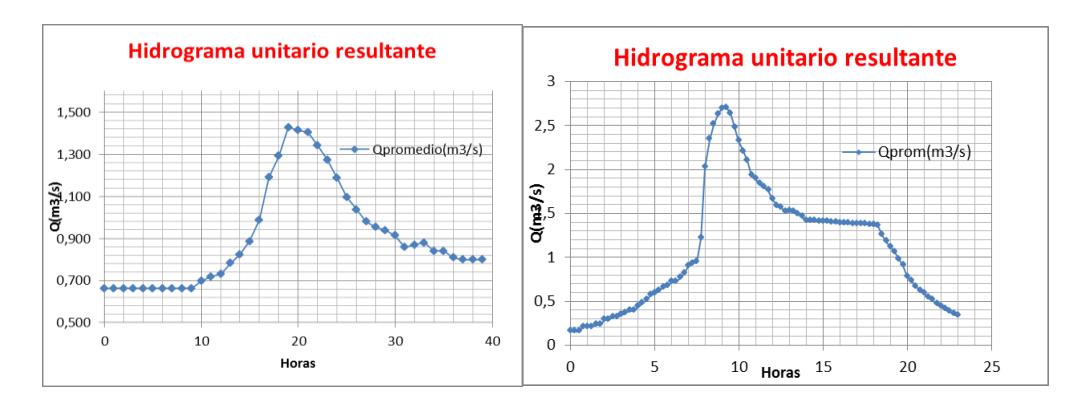

#### *3.3.- Hidrograma Unitario validado.*

En la siguiente figura 11 se muestra la comparación del hidrograma de crecidas observado con respecto a los hidrogramas estimados de los escenarios, y el resto de los hidrogramas se muestran en el anexo 4B.-

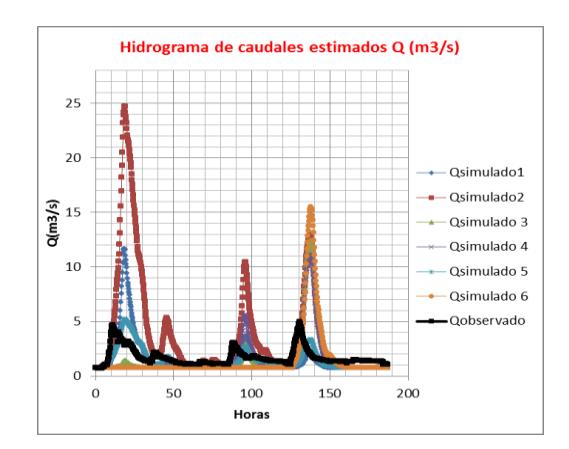

*Figura 11.- Hidrograma de caudales estimados v/s Hidrograma observado de la tormenta 02-06-14.*

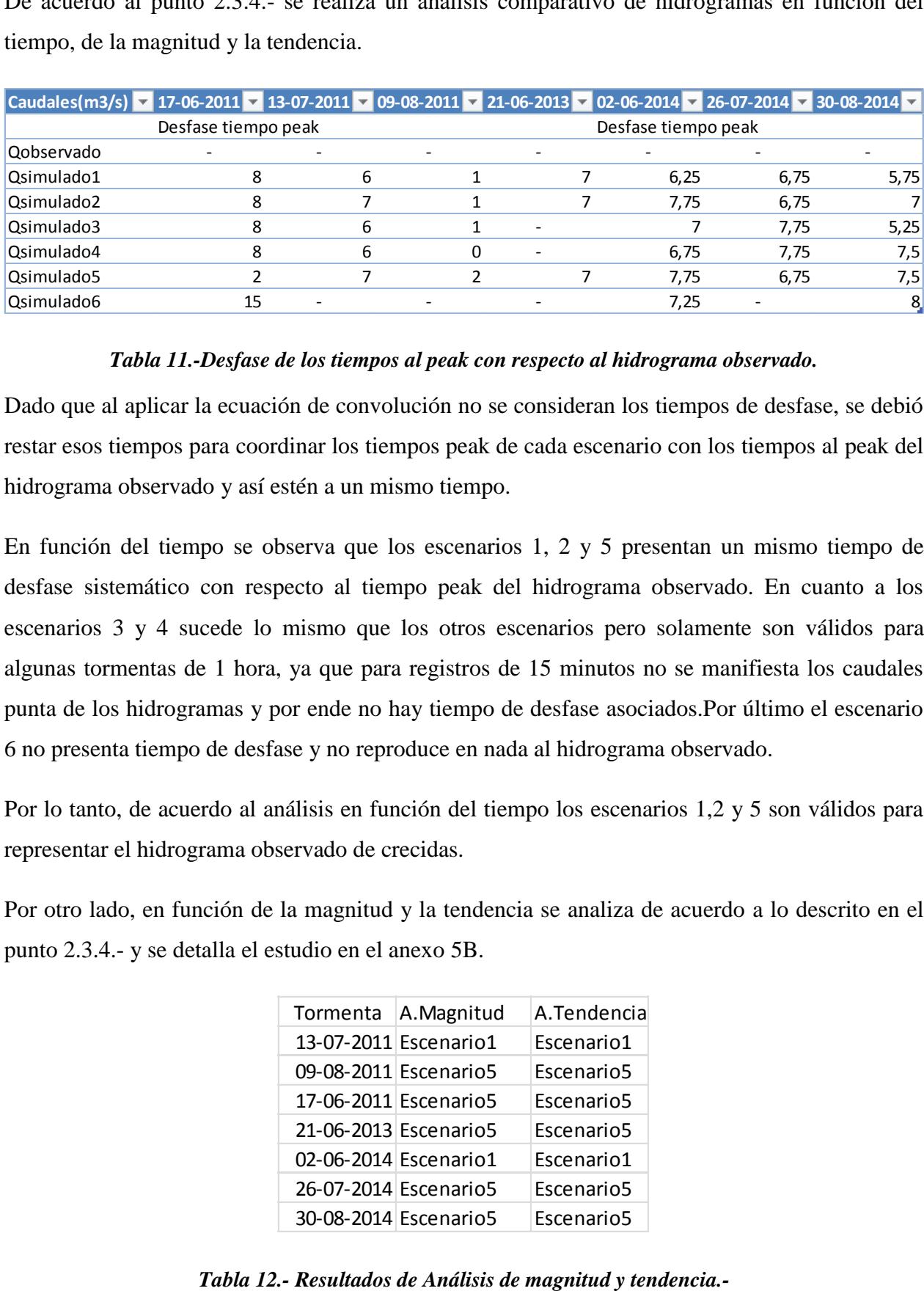

De acuerdo al punto 2.3.4.- se realiza un análisis comparativo de hidrogramas en función del tiempo, de la magnitud y la tendencia.

#### *Tabla 11.-Desfase de los tiempos al peak con respecto al hidrograma observado.*

Dado que al aplicar la ecuación de convolución no se consideran los tiempos de desfase, se debió restar esos tiempos para coordinar los tiempos peak de cada escenario con los tiempos al peak del hidrograma observado y así estén a un mismo tiempo.

En función del tiempo se observa que los escenarios 1, 2 y 5 presentan un mismo tiempo de desfase sistemático con respecto al tiempo peak del hidrograma observado. En cuanto a los escenarios 3 y 4 sucede lo mismo que los otros escenarios pero solamente son válidos para algunas tormentas de 1 hora, ya que para registros de 15 minutos no se manifiesta los caudales punta de los hidrogramas y por ende no hay tiempo de desfase asociados.Por último el escenario 6 no presenta tiempo de desfase y no reproduce en nada al hidrograma observado.

Por lo tanto, de acuerdo al análisis en función del tiempo los escenarios 1,2 y 5 son válidos para representar el hidrograma observado de crecidas.

Por otro lado, en función de la magnitud y la tendencia se analiza de acuerdo a lo descrito en el punto 2.3.4.- y se detalla el estudio en el anexo 5B.

| Tormenta   A.Magnitud | A.Tendencia |
|-----------------------|-------------|
| 13-07-2011 Escenario1 | Escenario1  |
| 09-08-2011 Escenario5 | Escenario5  |
| 17-06-2011 Escenario5 | Escenario5  |
| 21-06-2013 Escenario5 | Escenario5  |
| 02-06-2014 Escenario1 | Escenario1  |
| 26-07-2014 Escenario5 | Escenario5  |
| 30-08-2014 Escenario5 | Escenario5  |

Según la tabla12y el anexo 5B, de acuerdo al análisis de magnitud y tendencia, se plantea que el escenario 5 (considera la precipitación efectiva como el 15 % de cada pulso de precipitación) presenta el mejor grado de relación lineal con respecto al hidrograma observado presentando mejores coeficientes de determinación en cada tramo (ascendente y descendente) analizado. Hay que tener en cuenta la intensidad de precipitación, forma del hidrograma complejo, caudal punta, etc. por lo que se puede deducir que la tormenta 13-07-2011 presenta más forma de hidrograma simple que complejo, y para la tormenta 02-06-14 el escenario 5 estaba muy próxima a ser el mejor escenario. Ahora bien, como no se sabe el valor del coeficiente de escorrentía para la cuenca, no se puede decir con certeza que el 15 % de cada pulso de precipitación sea la precipitación efectiva, por lo que se aplica el error cuadrático medio para encontrar el coeficiente de escorrentía que mejor se ajusta al hidrograma observado.

En la tabla 10se presenta cada tormenta con un coeficiente de escorrentía más bajo y más alto que el propuesto.

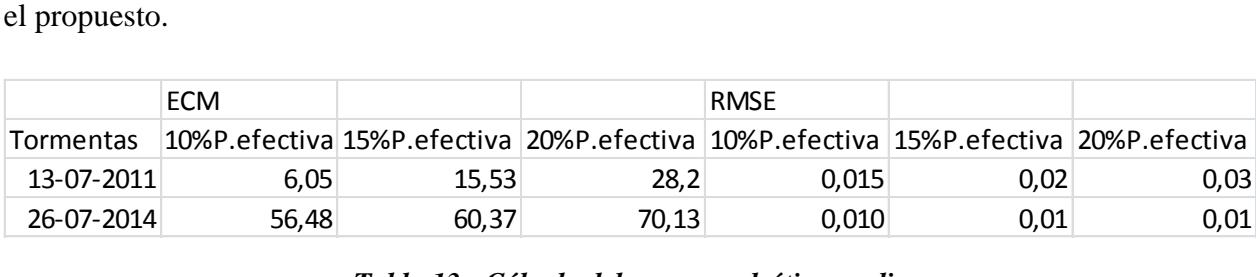

#### *Tabla 13.- Cálculo del error cuadrático medio*

Analizadas dos tormentas al azar, se puede ver que el error cuadrático medio tiende a ser cero cuando se disminuye el coeficiente de escorrentía y tiende aumentar cuando se aumenta el coeficiente. Por lo tanto se puede estimar que el valor del coeficiente de escorrentía en el punto emplazado donde se encuentra la estación Quilque, posee valores cercanos al 8%.

#### *3.4.- Hidrograma Unitario aplicado frente a eventos de inundación.*

El hidrograma estimado en conjunto con el hietograma de cada evento elegido se muestra en los siguientes gráficos:

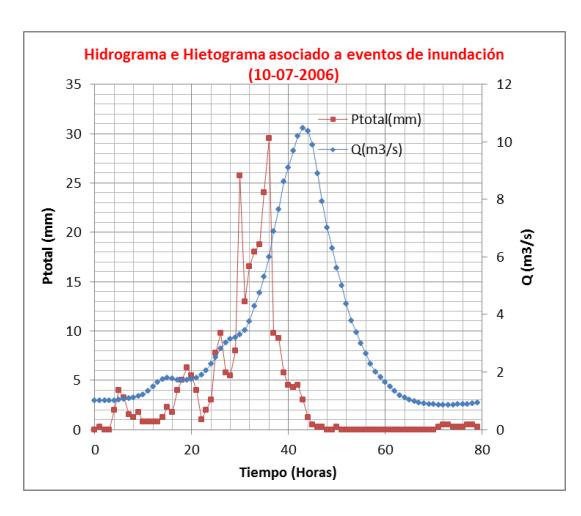

*Figura 12.- Hidrograma validadopara eventos de inundación 10-07-2006.* 

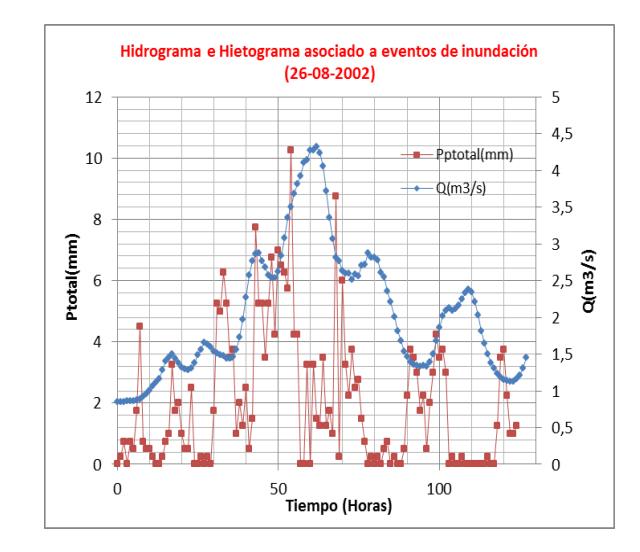

*Figura 13.- Hidrograma unitario estimado para eventos de inundación 26-08-2002* 

Se pone mayor énfasis a lo ocurrido el año 2006, donde se produjeron las mayores inundaciones. La tabla 14 muestra los valores acumulados de lluvia tanto para los eventos<br>elegidos.<br>Tormenta caudales máximos eventos de inundación(m3/s) Precipitación acumulada (mm) Precipitación efectiva (mm) Tiempo ale elegidos.

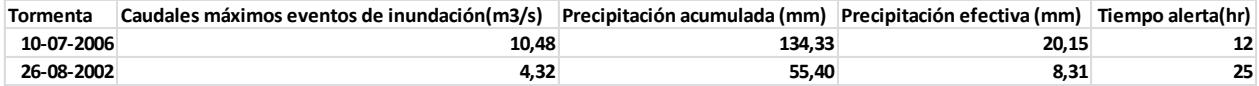

#### *Tabla 14.- Precipitación total acumulada frente a un caudal máximo que genero inundación.*

La tabla 15 muestra la comparación de valores acumulados de lluvia entre los caudales máximos anteriores y los caudales de desborde de tramos del Estero Quilque afectados por eventos de inundación.

|                        |                 |       |                                                                                       | 38    |
|------------------------|-----------------|-------|---------------------------------------------------------------------------------------|-------|
| <b>Tramo</b>           |                 |       | Condición Caudales máx(m3/s) Precipitación acumulada (mm) Precipitación efectiva (mm) |       |
| Evento menor Máximos   |                 | 10,48 | 134,33                                                                                | 20,15 |
| Evento mayor Máximos   |                 | 4,32  | 55,40                                                                                 | 8,31  |
| Volcan Yelcho Desborde |                 | 18,30 | 234,60                                                                                | 35,19 |
| Villagrán              | <b>Desborde</b> | 13,00 | 166,67                                                                                | 25,00 |
| <b>Colon</b>           | <b>Desborde</b> | 42,90 | 550,00                                                                                | 82,50 |
| -- - -                 |                 |       |                                                                                       |       |

*Tabla 15.- Precipitaciones acumuladas (mm) para caudales máximos y para condiciones de desborde.* 

Para la tormenta ocurrida el 26-08-2002 se estima que una precipitación acumulada mayor a 55,4 mm generó un máximo caudal que provocó inundaciones. En el caso de la tormenta ocurrida el 10-07-2006 se estima que una precipitación acumulada mayor a 134,33 mm generó el máximo caudal para tal evento.

Frente a las condiciones de desborde ocurrido aguas abajo de la Estación Quilque, se estima que principalmente en el punto ubicado en Calle Villagrán (calle que intersecta con el Estero distante a unos 2,41 (km) de la estación Quilque) una precipitación acumulada de 166,67 (mm) que provocó una crecida de 10,48  $(m^3/s)$ .

Para efectos de análisis, se estableceque frente a un escenario mínimo de inundaciónun umbral de precipitación total superior a 55 (mm) que ocurra dentro de un día, se genera un tiempo de alerta de 25 horas mediante el cual se forma un caudal máximo. En cambio, para el escenario de máxima inundación un umbral de precipitación total de un134,33 mm que ocurra dentro de un día, genera un tiempo de alerta de 12 horas para alcanzar el caudal máximo.

Ahora bien, dado el evento extremo ocurrido el 10-07-2006 la estación Quilque registró un caudal máximo de 10,48 (m3/s), con los tramos elegidos se estimó una velocidad media de 0,72 (m/s) por lo que el tiempo de viaje desde la estación hasta la calle Villagrán es de 55,2 (min). A medida que se avanza hacia la calle Colón, la velocidad media de escurrimiento es de 2,01 (m/s), la distancia con la calle Villagrán es de 0,3 (km) por lo que su tiempo de viaje es de 2,49 (min), sumando un tiempo de viaje total de 58 min.

#### CAPITULO IV*CONCLUSIONES*

- De acuerdo a los registros fluviométricos proporcionados por la estación Quilque, se estima que el coeficiente de escorrentía existente aguas arriba de la estación es muy pequeño (8 % aprox.) comparado con el coeficiente de escorrentía presente aguas abajo de la estación hasta el sector urbano de la Ciudad de Los Ángeles(>50 % aprox.), esto se debe principalmente a que la cuenca aguas arriba de la estación es plana, con suelo predominantemente arenoso, de pobre drenaje y de uso principalmente agrícola, lo que genera hidrograma de crecidas con caudales punta bajos (< 3  $\left(\frac{m^3}{2}\right)$  $\frac{1}{s}$ )), mientras quepara la cuenca urbana aguas abajo de la estación se espera hidrogramas de crecidas con caudales punta altos (> 4  $(m^3/s)$ ).
- El HU resultante cuenta con un tiempo de recesión menor (17 horas aprox.) comparado con el tiempo de recesión propuesto por el HUS Tipo Linsley (37 horas aprox.), esto demuestra que la metodología propuesta para obtener el HU es más válido dada las características físicas de la cuenca y de las tormentas. Además, se considera que el 10% de lluvia simple seleccionada cuenta con intensidad de precipitación que tiende a ser baja, presentando caudales de crecidas bajos.
- La comparación entre el hidrograma de crecidas observado y el hidrograma estimado de crecidas mostró que la multiplicación del coeficiente de escorrentía estimado con cada pulso de precipitación dando como producto la precipitación efectiva es el escenario más efectivo debido a que presenta el mejor ajuste con respecto al hidrograma observado en función del tiempo, magnitud y tendencia.
- La aplicación del hidrograma unitario validado muestra para eventos menores (26-08-2002) unumbral de precipitación de 55 mm de agua caída durante 25 horas obteniendo un caudal punta de 4,34 $(m^3/s)$  y para eventos mayores (10-07-2006) un umbral de precipitación de 130 mm durante 12 horas para alcanzar un caudal punta de 10,48  $(m^3/s)$ .
- La simulación hidrológica de crecidas muestra que una vez iniciada la tormenta se deben generar medias móviles mínimos de 55 mm de umbrales de precipitación diarios para

decretar una alerta de crecidas que existe una probabilidad que se genere una inundación aguas abajo de la estación fluviométrica. Además frente al caso de un evento extremo como lo ocurrido el año 2006, el tiempo de viaje que tarda en llegar el caudal punta de 10,48  $(m^3/s)$  es de menos de una hora.

#### *Recomendaciones*

- Se recomienda reubicar la estación Quilque hacia las proximidades de la cuenca urbana debido a la gran diferencia que presenta los coeficientes de escorrentía entre la cuenca rural y la cuenca urbana lo que genera grandes cambios de los caudales de crecidas asociado a esas cuencas.
- El 10 % de las lluvias simples seleccionadas considera eventos muy recientes (2010 al presente) que transcurrieron durante los años más secos de la historia, por lo que se recomienda frente a la construcción del HU contar con registros de precipitaciones anteriores a los establecidos (antes del año 2010).
- Para un sistema de alerta de crecida se recomienda obtener la precipitación efectiva determinando el coeficiente de escorrentía de una cuenca en particular para multiplicarla con cada pulso de precipitación durante la tormenta.
- Se recomienda revisar el protocolo actual frente a la alerta de crecidas.
- Analizar con mayor profundidad el efecto de las aguas de riego provenientes del canal Laja sobre las crecidas generadas aguas abajo de la estación Quilque.

#### BIBLIOGRAFIA.

- Chow, Ven Te et.al (1994). HIDROLOGIA APLICADA, Mc Graw Hill.
- Linsley; Kohler; Paulus(1988), HIDROLOGIA PARA INGENIEROS, McGraw Hill.
- Santana, L y Quijada. S (2007). HIDROLOGÍA. Universidad del Bio Bio. Concepción.
- AC Ingenieros.
- Archivos DGA. Sistema de alerta de Crecidas estero Quilque.
- Manual de cálculo de crecidas y caudales mínimos en cuencas sin información fluviométrica M.O.P, Santiago 1995.
- Matlab, software matemático.
- Hec Ras, manual de diseño básico.

# **ANEXOS**

## **ANEXO A, REGISTRO DELIMITACIÓN DE CUENCA AGUAS ARRIBA DE LA ESTACIÓN QUILQUE.**

#### **1. Registro Fotográfico**

Se muestra imágenes de los límites de la cuenca aguas arriba de la Estación Quilque.

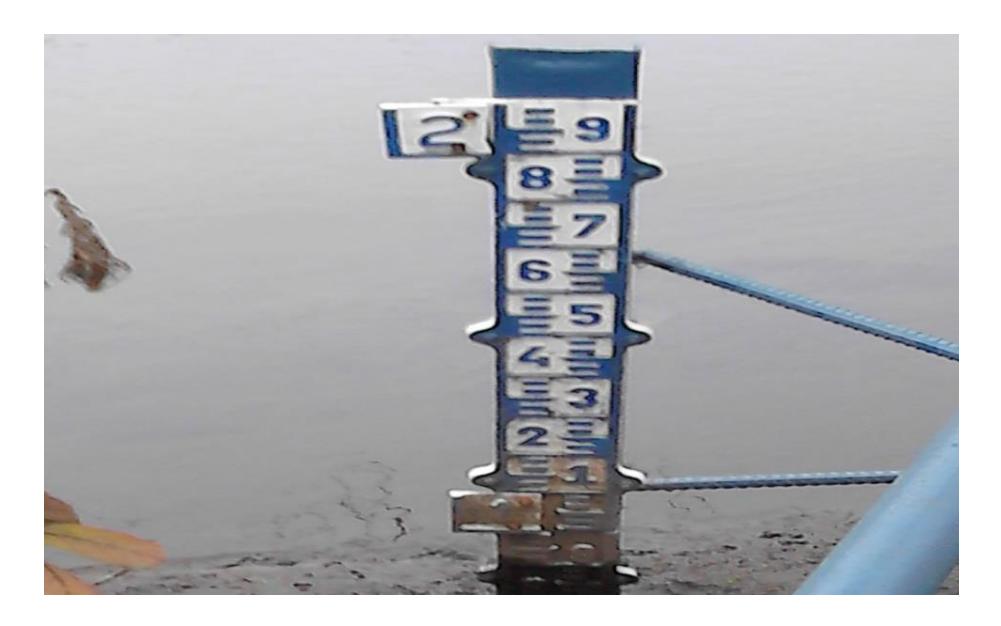

**Figura A1.Punto de salida donde se encuentra la estación Quilque.( Fuente: Elaboración Propia)** 

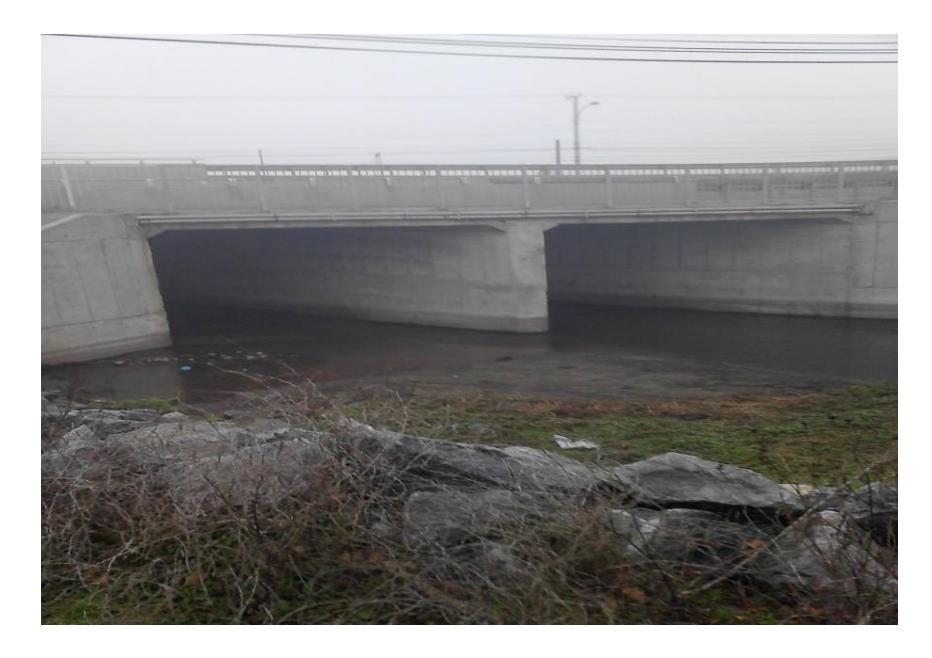

**Figura A2.Paso superior Quilque, Avenida las Industrias cercano a la Estación Quilque. ( Fuente Elaboración Propia)** 

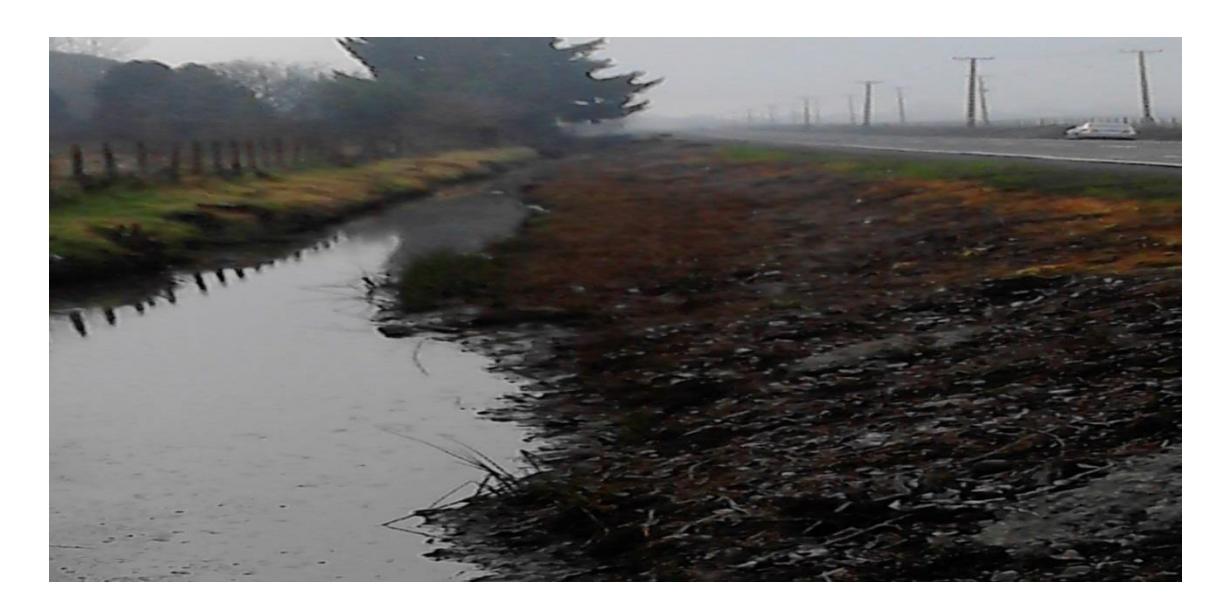

**Figura A3. Límite de cuenca aguas arriba de la Estación Quilque por Avenida Alemania. (Fuente: Elaboración propia).** 

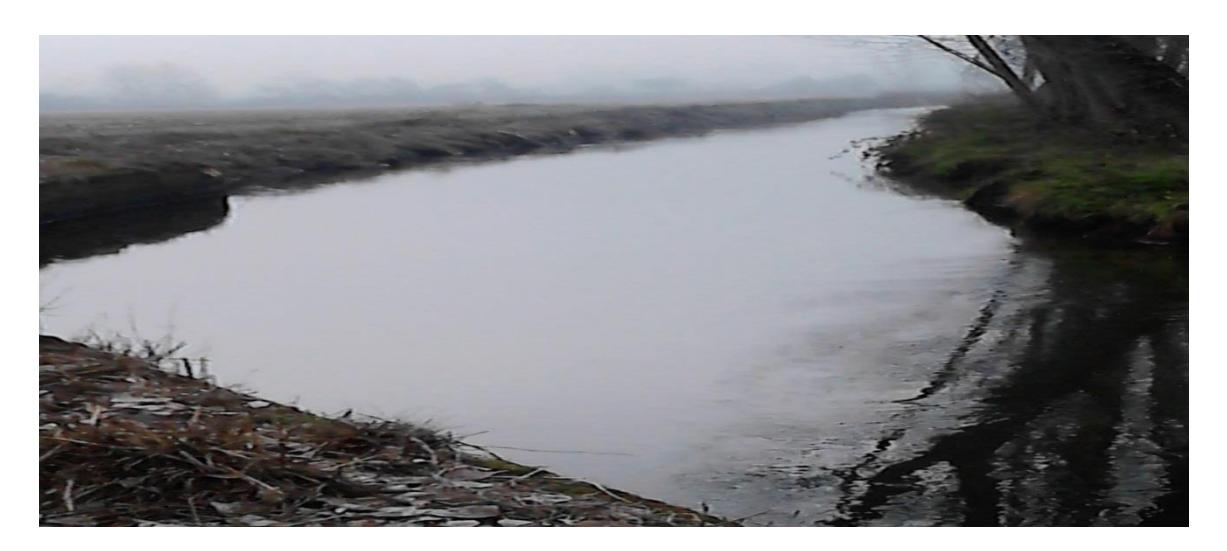

**Figura A4. Canal de Riego que marca el límite de la cuenca aguas arriba de la Estación Quilque, se encuentra cercano a la intersección entre Avenida Alemania y Camino Cerro Colorado. (Fuente: Elaboración propia).** 

#### **ANEXO B, TABLAS Y GRAFICOS.**

## *1B.- Separación de flujo base del Hidrograma observado de crecidas seleccionados.*

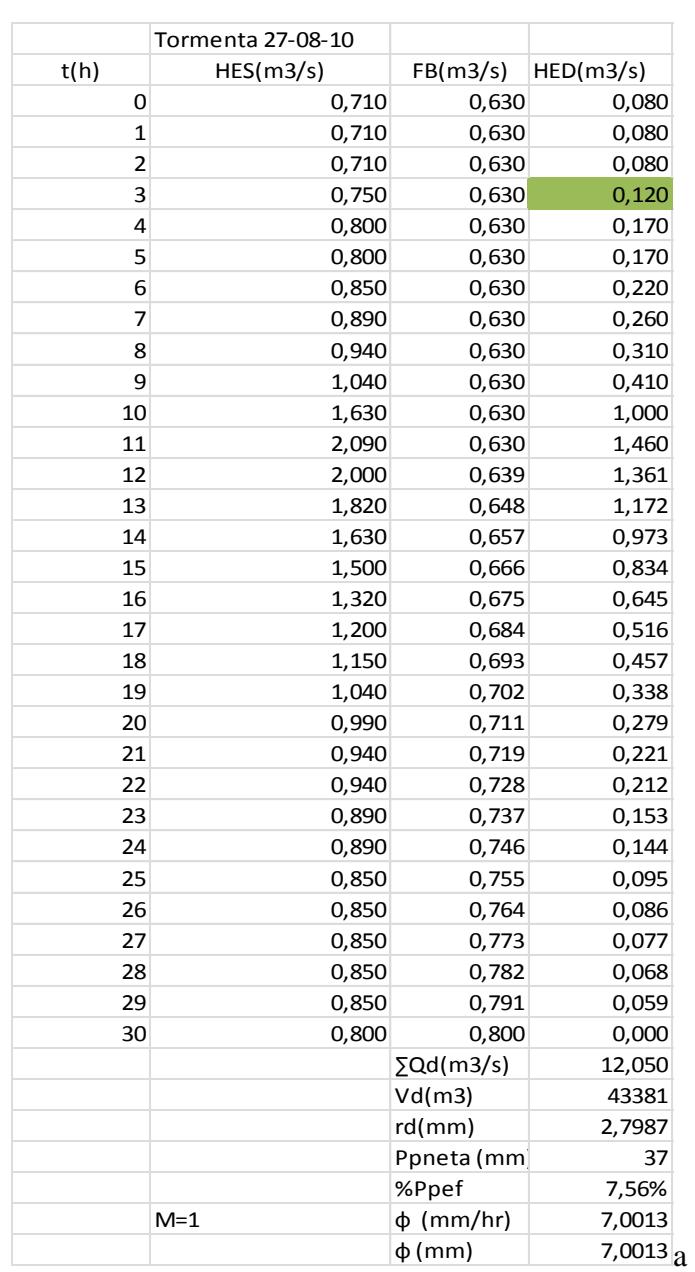

#### Tormenta 27-08-2010

|                         |                |                   | Tormenta 27-05-2012 |             |              |
|-------------------------|----------------|-------------------|---------------------|-------------|--------------|
| t(h)                    | HES(m3/s)      | FB(m3/s)          | HED(m3/s)           | Pp (mm)     | Ppef         |
| 0                       | 0,709          | 0,709             | 0,000               | 0           | o            |
| $\mathbf 1$             | 0,709          | 0,709             | 0,000               |             |              |
| $\overline{\mathbf{c}}$ | 0,709          | 0,709             | 0,000               | 0,2         | 0            |
| 3                       | 0,709          | 0,709             | 0,000               | 0,1         | 0            |
| 4                       | 0,709          | 0,709             | 0,000               | $\mathbf 0$ | O            |
| 5                       | 0,754          | 0,709             | 0,045               | 1,2         | O            |
| 6                       | 0,754          | 0,709             | 0,045               | 1,9         | O            |
| 7                       | 0,754          | 0,709             | 0,045               | 1           | $\mathbf 0$  |
| 8                       | 0,800          | 0,709             | 0,091               | 2           | $\mathbf 0$  |
| 9                       | 0,845          | 0,709             | 0,136               | 1,8         | $\mathbf 0$  |
| 10                      | 0,891          | 0,709             | 0,182               | 2,4         | $\mathbf 0$  |
| 11                      | 0,936          | 0,709             | 0,227               |             |              |
| 12                      | 0,989          | 0,709             | 0,280               | 2,4         | $\mathbf 0$  |
| 13                      | 1,146          | 0,709             | 0,437               | 2,1         | 0            |
| 14                      | 1,319          | 0,709             | 0,610               | 2,3         | 0            |
| 15                      | 1,319          | 0,709             | 0,610               | 4,6         | 0,295        |
| 16                      | 1,319          | 0,711             | 0,608               | 5,6         | 1,295        |
| 17                      | 1,259          | 0,713             | 0,546               | 2,7         | 0            |
| 18                      | 1,199          | 0,715             | 0,484               | 2,3         | O            |
| 19                      | 1,094          | 0,717             | 0,378               | 0,2         | 0            |
| 20                      | 1,041          | 0,718             | 0,323               |             |              |
| 21                      | 0,989          | 0,720             | 0,269               | 0,6         | $\mathbf 0$  |
| 22                      | 0,936          | 0,722             | 0,214               | 0           | $\mathbf 0$  |
| 23                      | 0,936          | 0,724             | 0,212               | 0           | $\mathbf 0$  |
| 24                      | 0,891          | 0,726             | 0,165               | 0           | $\mathbf 0$  |
| 25                      | 0,891          | 0,728             | 0,163               | 0           | $\mathbf 0$  |
| 26                      | 0,891          | 0,730             | 0,161               | 0           | 0            |
| 27                      | 0,845          | 0,732             | 0,114               | 0           | 0            |
| 28                      | 0,845          | 0,733             | 0,112               | 0           | $\mathbf 0$  |
| 29                      | 0,845          | 0,735             | 0,110               |             |              |
| 30                      | 0,800          | 0,737             | 0,063               | 0           | $\mathbf 0$  |
| 31                      | 0,800          | 0,739             | 0,061               | 0           | $\mathbf 0$  |
| 32                      | 0,800          | 0,741             | 0,059               | 0           | $\mathbf 0$  |
| 33                      | 0,800          | 0,743             | 0,057               | 0           | 0            |
| 34                      | 0,754          | 0,745             | 0,009<br>0,007      | 0           | 0            |
| 35                      | 0,754          | 0,747             |                     | 0           | O            |
| 36<br>37                | 0,754          | 0,748             | 0,006               | 0           | 0            |
| 38                      | 0,754<br>0,754 | 0,750<br>0,752    | 0,004<br>0,002      | 0           | 0            |
| 39                      | 0,754          | 0,754             | 0,000               |             |              |
|                         |                | $\Sigma Qd(m3/s)$ | 6,835               | 0           | 0            |
|                         |                | Vd(m3)            | 24604,2             | O           | O            |
|                         |                | rd(mm)            | 1,59                | 0           | O            |
|                         |                | Ppneta (mm        | 33,4                | 0           | o            |
|                         |                | %Ppef             | 4,75%               | 0           | O            |
|                         |                | $\phi$ (mm/hr)    | 4,305               | 0           | O            |
|                         |                | $\phi$ (mm)       | 4,305               | 0           | $\mathbf{O}$ |
|                         |                |                   |                     |             |              |

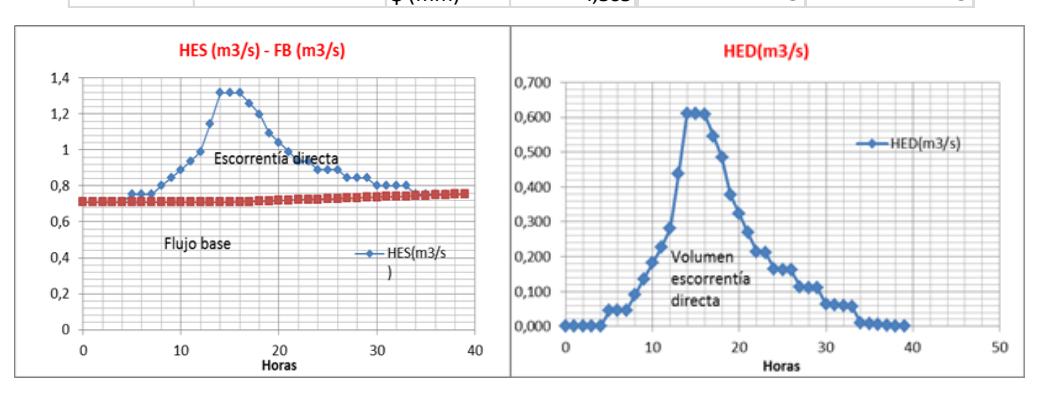

|                         | Formenta 19-00-2012 |                   |                |                |                  |                |  |  |
|-------------------------|---------------------|-------------------|----------------|----------------|------------------|----------------|--|--|
| Horas                   | HES(m3/s)           | FB (m3/s)         | HED(m3/s)      | horas          | Pp (mm)          | H.E.D          |  |  |
| 0                       | 0,671               | 0,651             | 0,020          | $\mathbf 0$    | $\overline{0}$   | $\overline{0}$ |  |  |
| $\mathbf 1$             | 0,671               | 0,651             | 0,020          | $\mathbf 1$    | 0,5              | $\overline{0}$ |  |  |
| $\overline{\mathbf{c}}$ | 0,671               | 0,651             | 0,020          |                |                  |                |  |  |
| 3                       | 0,671               | 0,651             | 0,020          | $\overline{2}$ | 0,2              | $\overline{0}$ |  |  |
| 4                       | 0,671               | 0,651             | 0,020          | 3              | 0                | $\mathbf 0$    |  |  |
| 5                       | 0,671               | 0,651             | 0,020          | 4              | $\boldsymbol{0}$ | $\mathbf 0$    |  |  |
| 6                       | 0,671               | 0,651             | 0,020          | 5              | $\mathbf 0$      | $\mathbf{0}$   |  |  |
| 7                       | 0,671               | 0,651             | 0,020          | 6              | $\overline{0}$   | $\mathbf 0$    |  |  |
| 8                       | 0,671               | 0,651             | 0,020          | 7              | 0,4              | $\overline{0}$ |  |  |
| 9                       | 0,709               | 0,651             | 0,058          |                |                  |                |  |  |
| 10                      | 0,754               | 0,651             | 0,103          | 8              | 1,8              | $\overline{0}$ |  |  |
| 11                      | 0,845               | 0,651             | 0,194          | 9              | 1,7              | 0              |  |  |
| 12                      | 1,041               | 0,651             | 0,390          | 10             | 2,2              | $\mathbf 0$    |  |  |
| 13                      | 1,094               | 0,651             | 0,443          | 11             | 4,3              | 0,715          |  |  |
| 14<br>15                | 1,146               | 0,651             | 0,495          | 12             | $\overline{4}$   | 0,415          |  |  |
| 16                      | 1,199<br>1,146      | 0,651             | 0,548<br>0,489 |                |                  |                |  |  |
| 17                      | 1,041               | 0,657<br>0,664    | 0,377          | 13             | 1,4              | $\overline{0}$ |  |  |
| 18                      | 0,989               | 0,670             | 0,319          | 14             | 0                | 0              |  |  |
| 19                      | 0,936               | 0,677             | 0,259          | 15             | 1,9              | 0              |  |  |
| 20                      | 0,891               | 0,683             | 0,208          | 16             | $\mathbf 0$      | $\overline{0}$ |  |  |
| 21                      | 0,845               | 0,690             | 0,155          | 17             | $\mathbf 0$      | $\mathbf 0$    |  |  |
| 22                      | 0,845               | 0,696             | 0,149          | 18             | $\mathbf 0$      | $\overline{0}$ |  |  |
| 23                      | 0,845               | 0,703             | 0,142          |                |                  |                |  |  |
| 24                      | 0,800               | 0,709             | 0,091          | 19             | 0                | $\overline{0}$ |  |  |
| 25                      | 0,800               | 0,715             | 0,085          | 20             | 3,5              | $\mathbf 0$    |  |  |
| 26                      | 0,800               | 0,722             | 0,078          | 21             | 0                | 0              |  |  |
| 27                      | 0,800               | 0,728             | 0,072          | 22             | 1,5              | $\overline{0}$ |  |  |
| 28                      | 0,754               | 0,735             | 0,019          | 23             | $\boldsymbol{0}$ | $\mathbf{0}$   |  |  |
| 29                      | 0,754               | 0,741             | 0,013          |                |                  |                |  |  |
| 30                      | 0,754               | 0,748             | 0,006          | 24             | $\mathbf 0$      | $\overline{0}$ |  |  |
| 31                      | 0,754               | 0,754             | 0,000          | 25             | 0                | $\overline{0}$ |  |  |
|                         |                     | $\Sigma Qd(m3/s)$ | 4,873          | 26             | 0                | $\mathbf 0$    |  |  |
|                         |                     | Vd(m3)            | 17544,36       | 27             | 0,2              | $\overline{0}$ |  |  |
|                         |                     | rd(mm)            | 1,13           | 28             | 0,1              | $\overline{0}$ |  |  |
|                         |                     | Ppneta (mm        | 23,9           | 29             | $\boldsymbol{0}$ | $\overline{0}$ |  |  |
|                         |                     | %Ppef             | 4,74%          |                |                  |                |  |  |
|                         |                     | $\phi$ (mm/hr)    | 3,585          | 30             | 0,1              | $\overline{O}$ |  |  |
|                         |                     | $\phi$ (mm)       | 3,585          | 31             | 0,1              | $\overline{0}$ |  |  |

Tormenta 19-06-2012

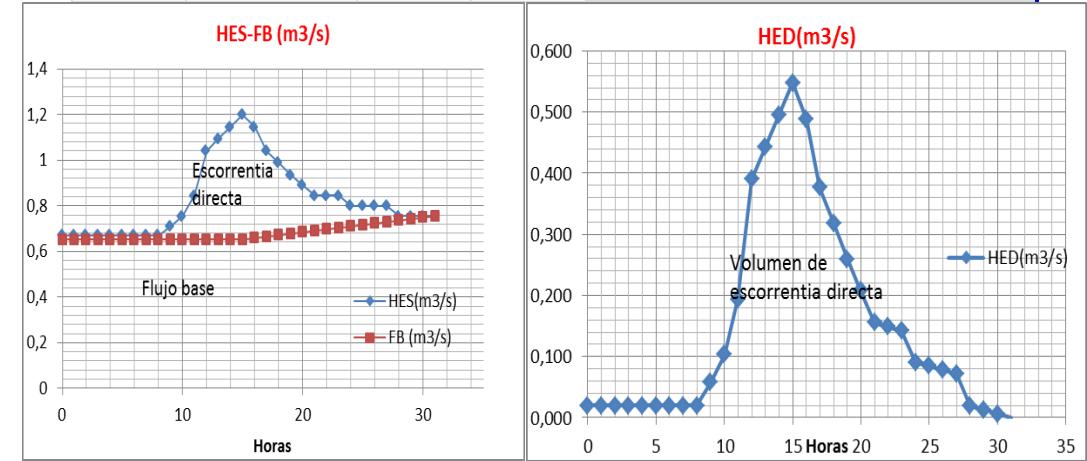

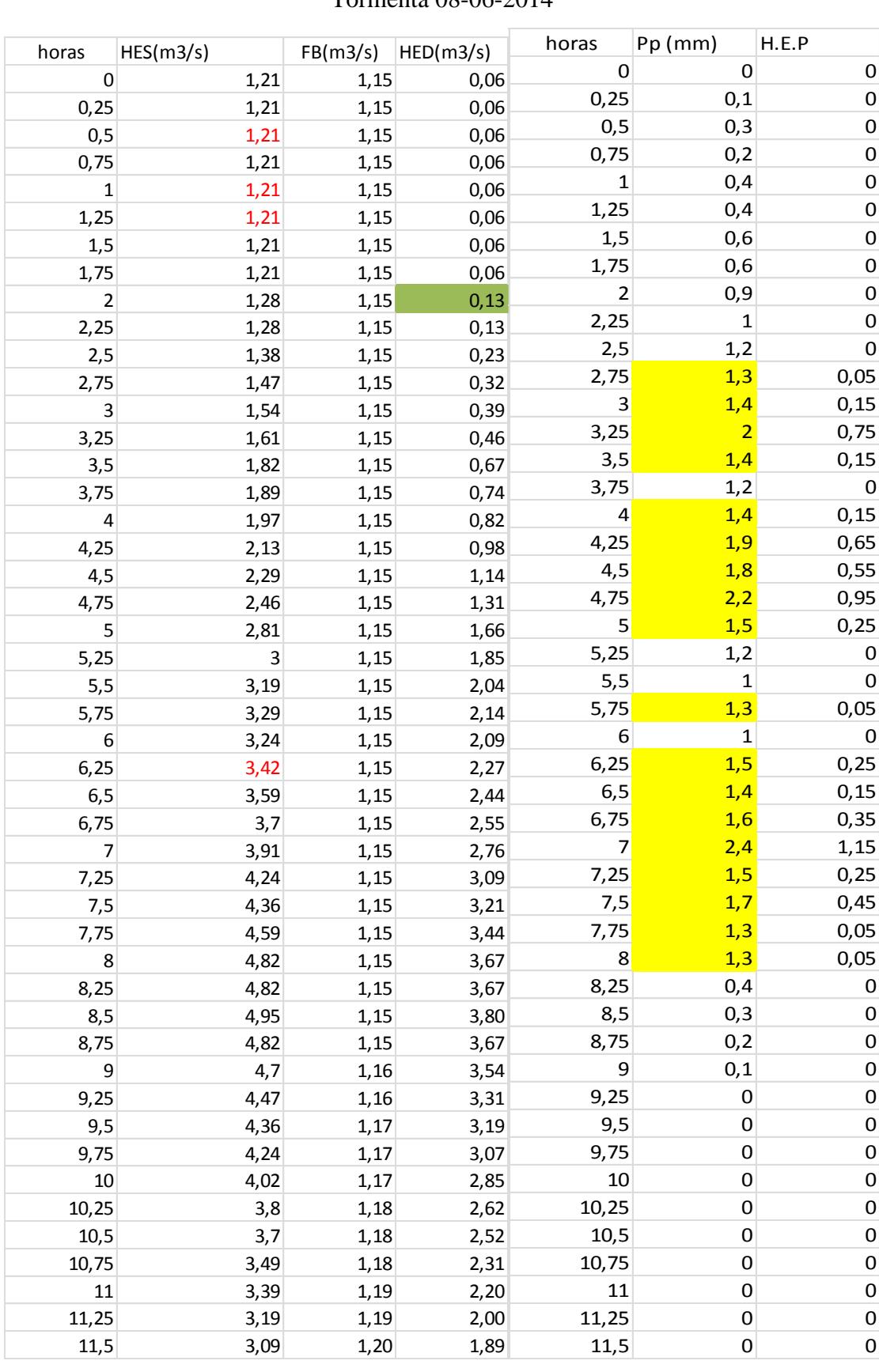

#### Tormenta 08-06-2014

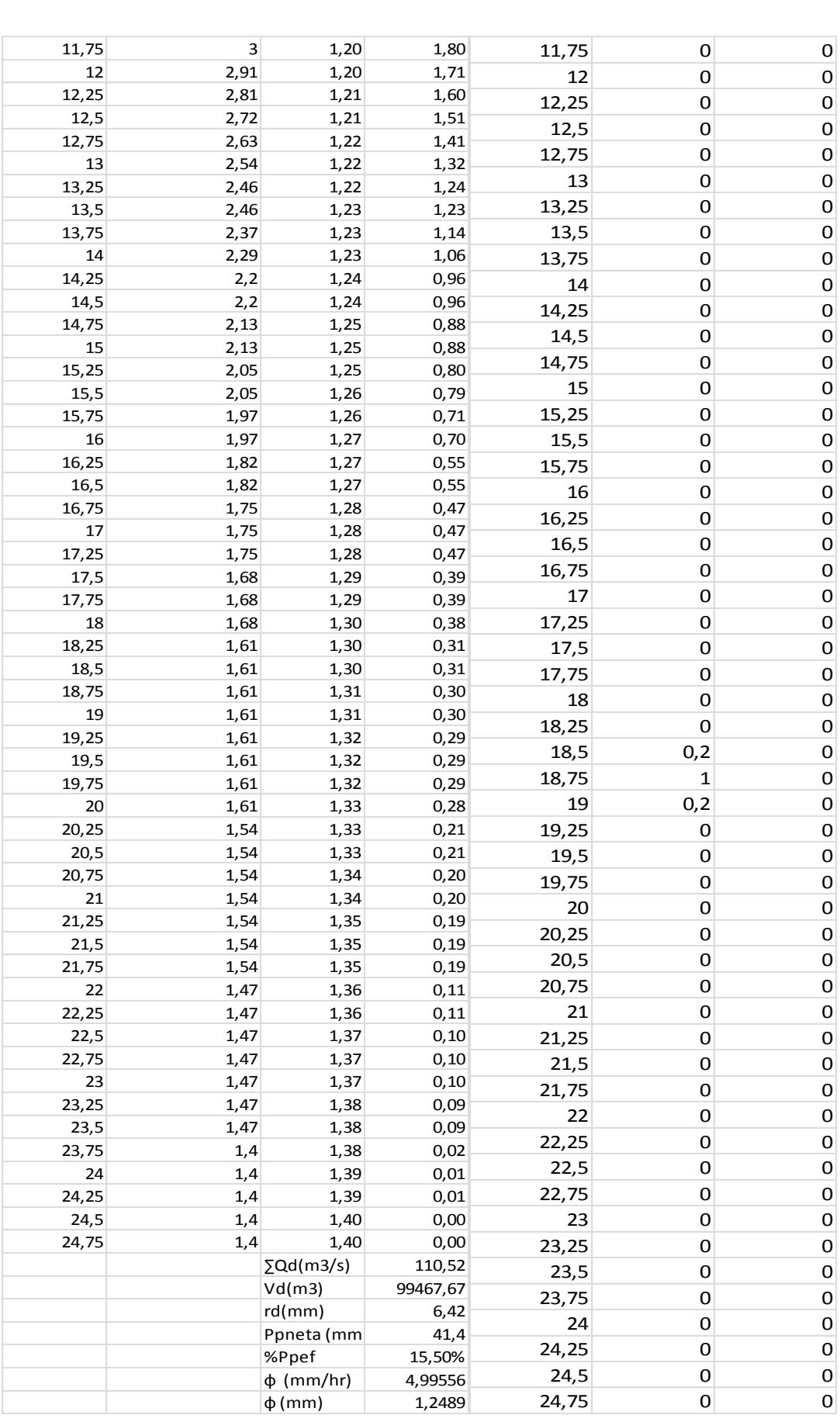

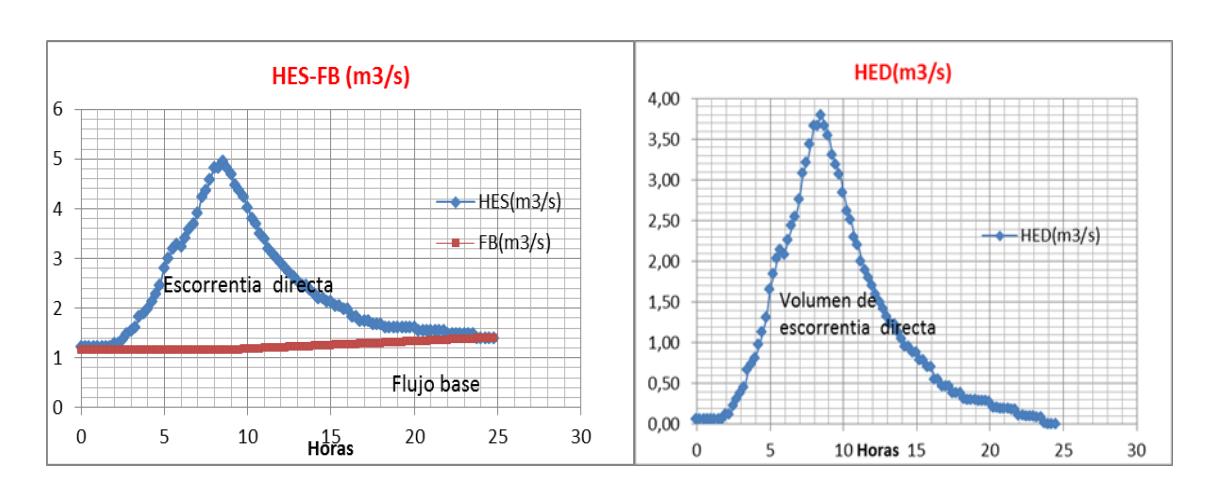

#### Tormenta 14-06-14

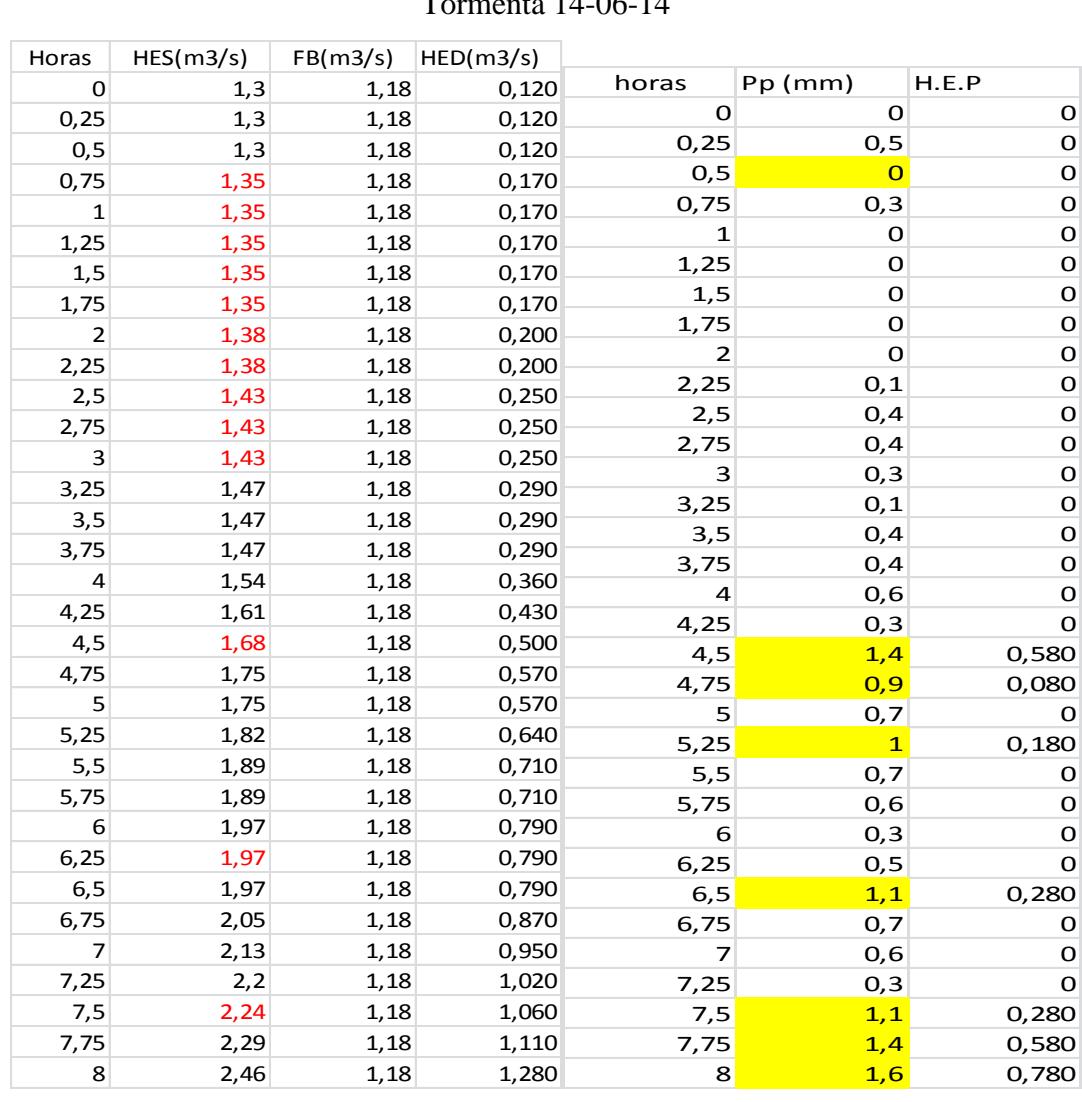

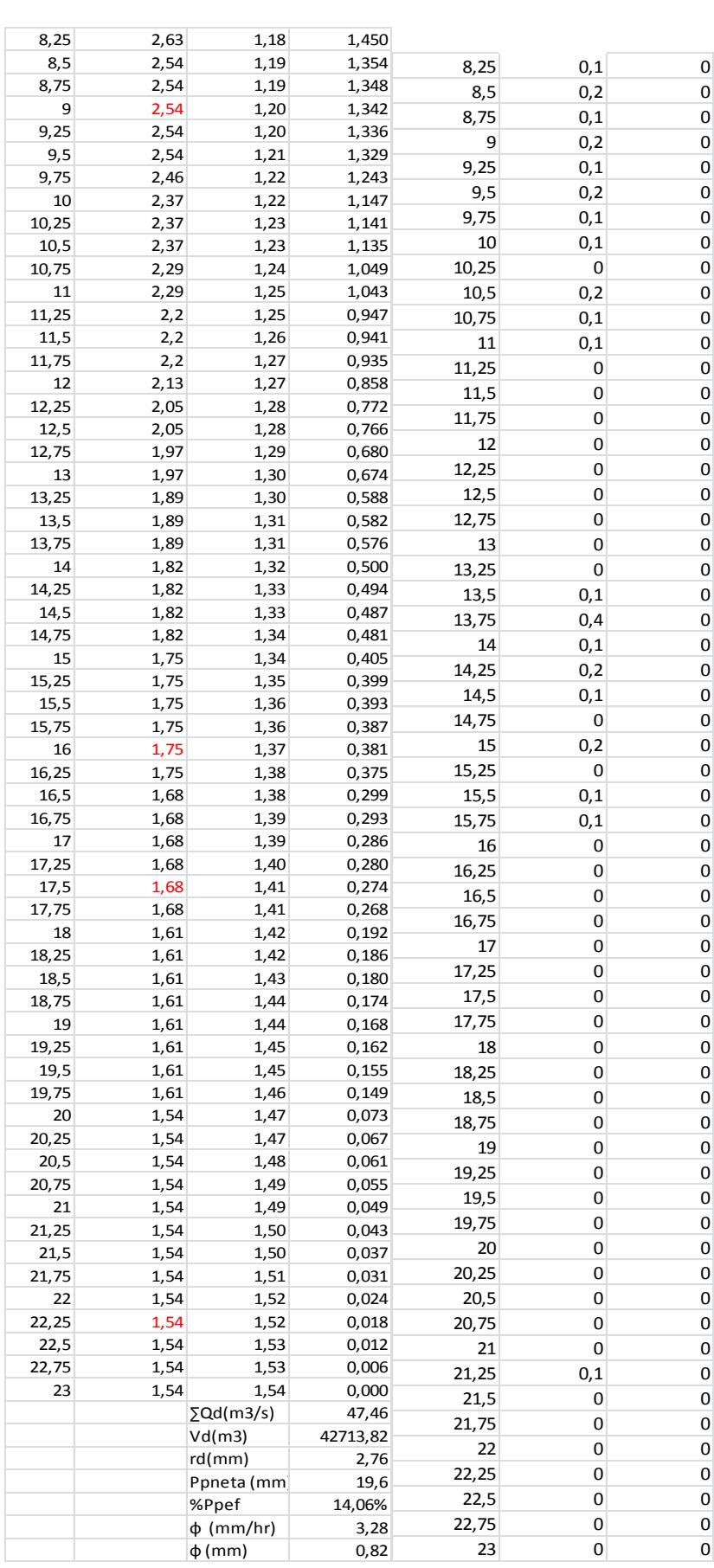

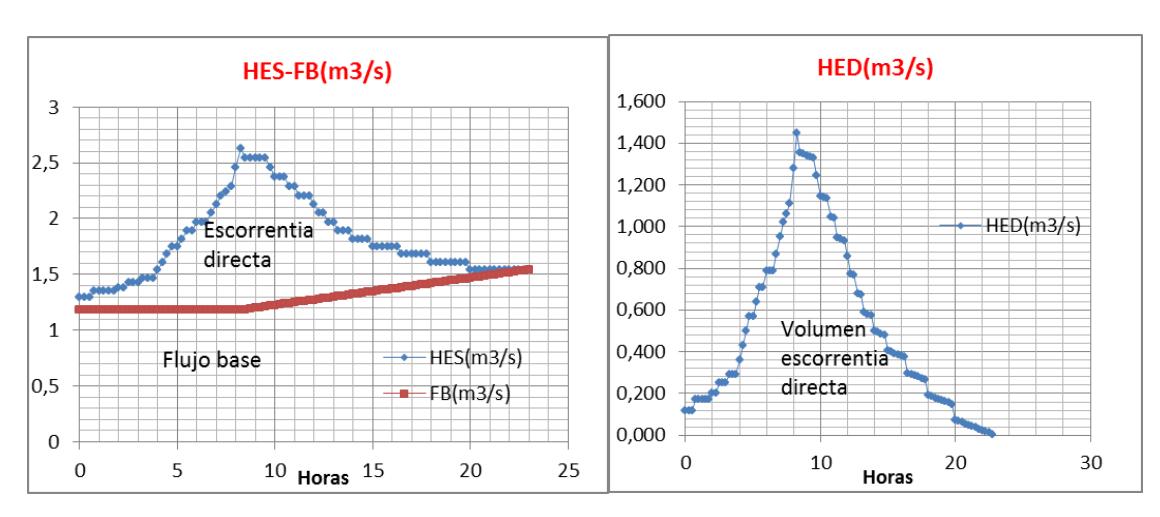

#### Tormenta 28-07-2014

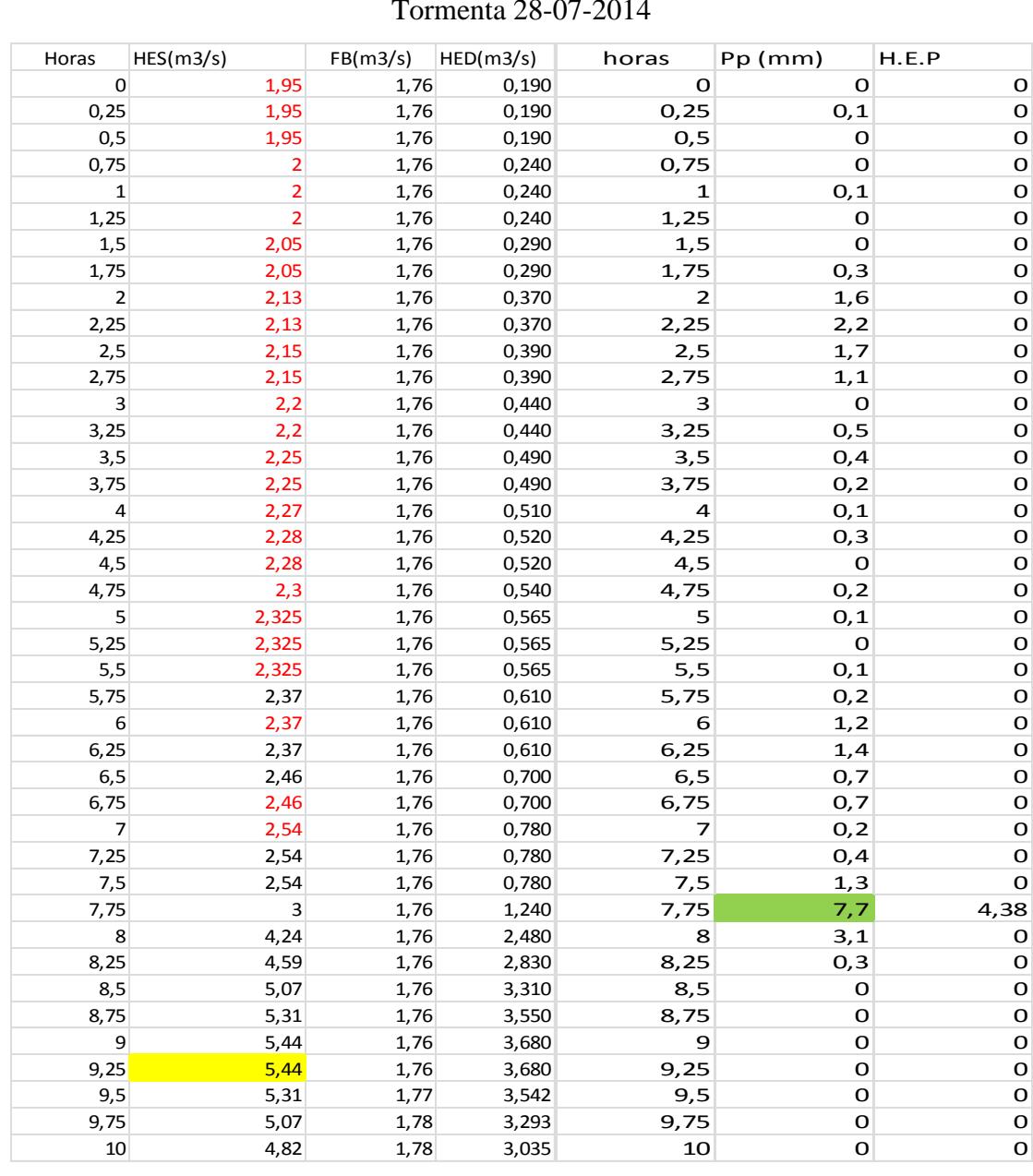

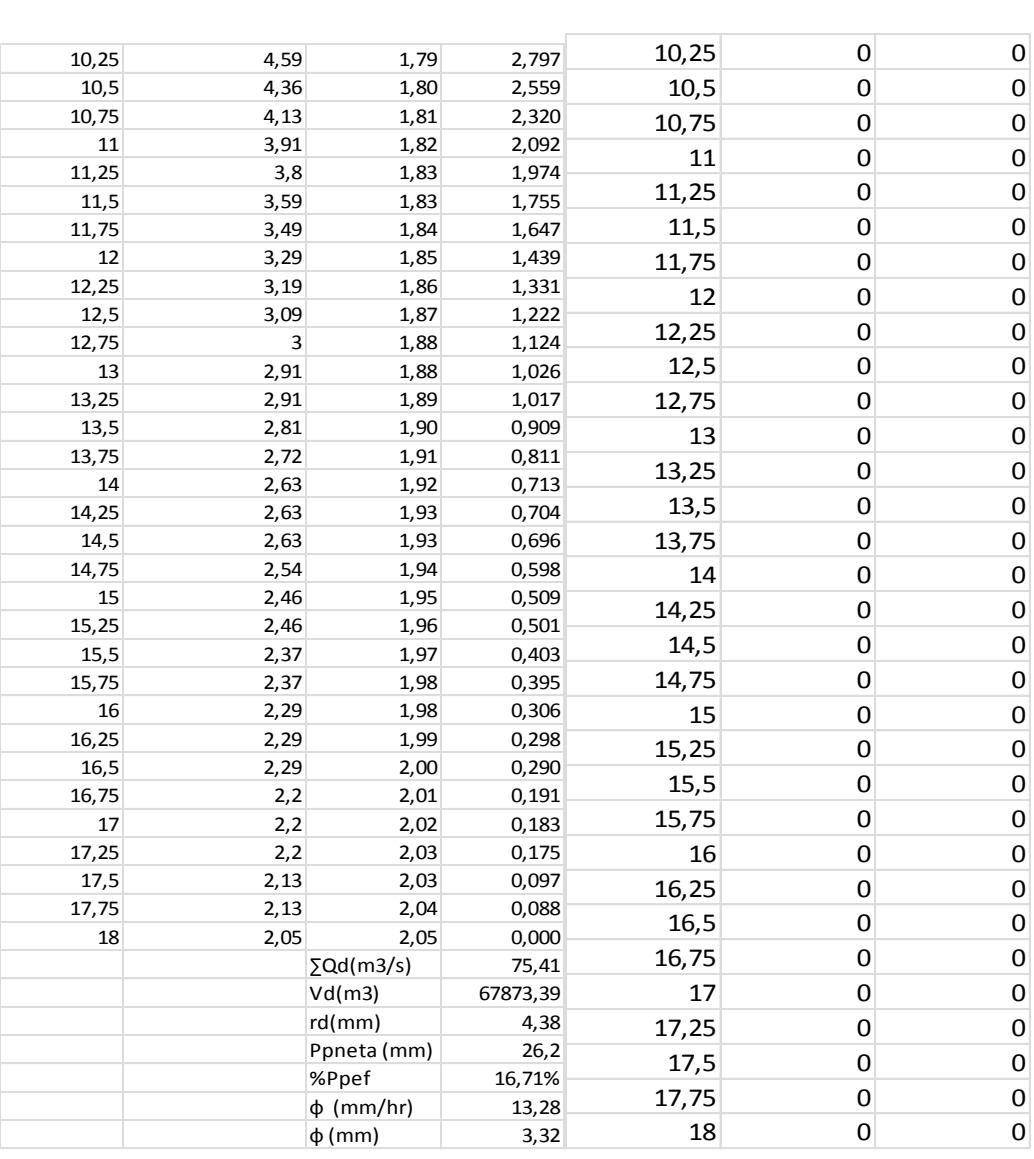

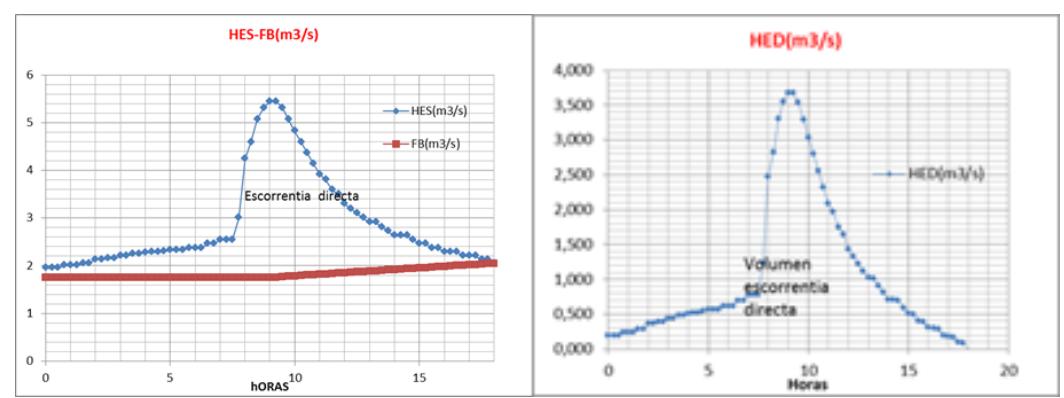

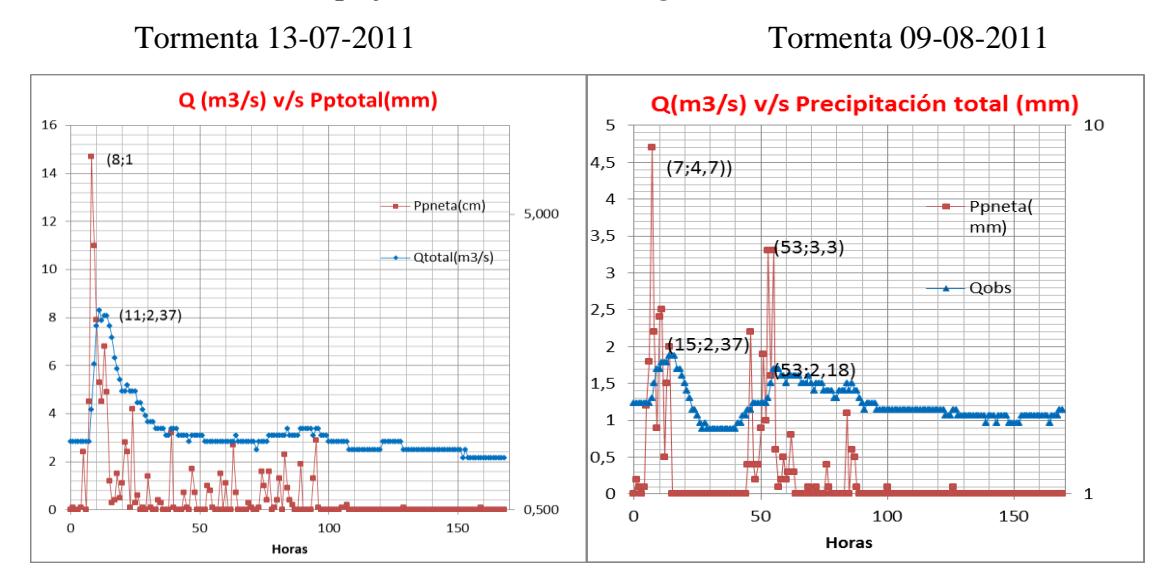

#### *2B.-Selección de lluvias complejas a través del Hidrograma Observado de crecidas.*

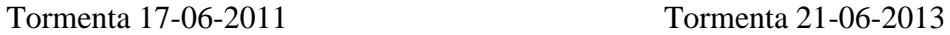

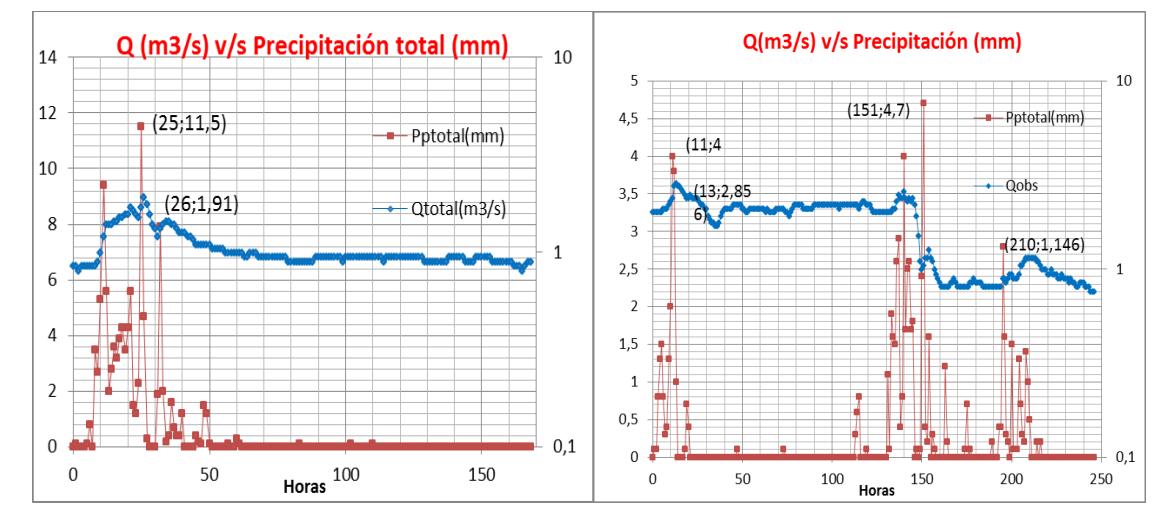

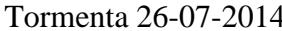

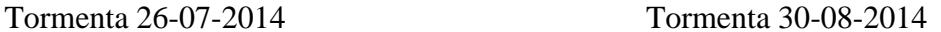

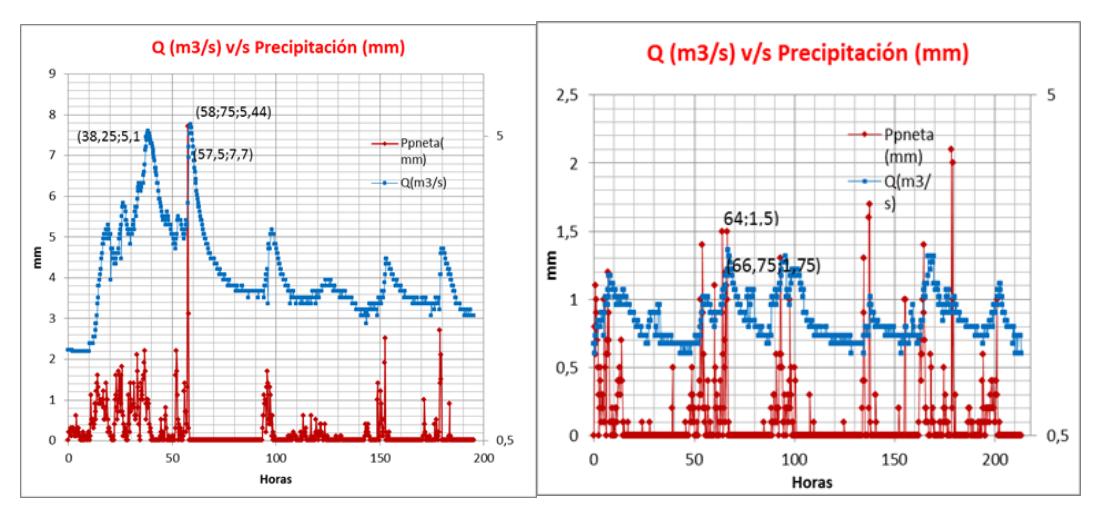

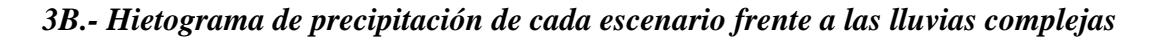

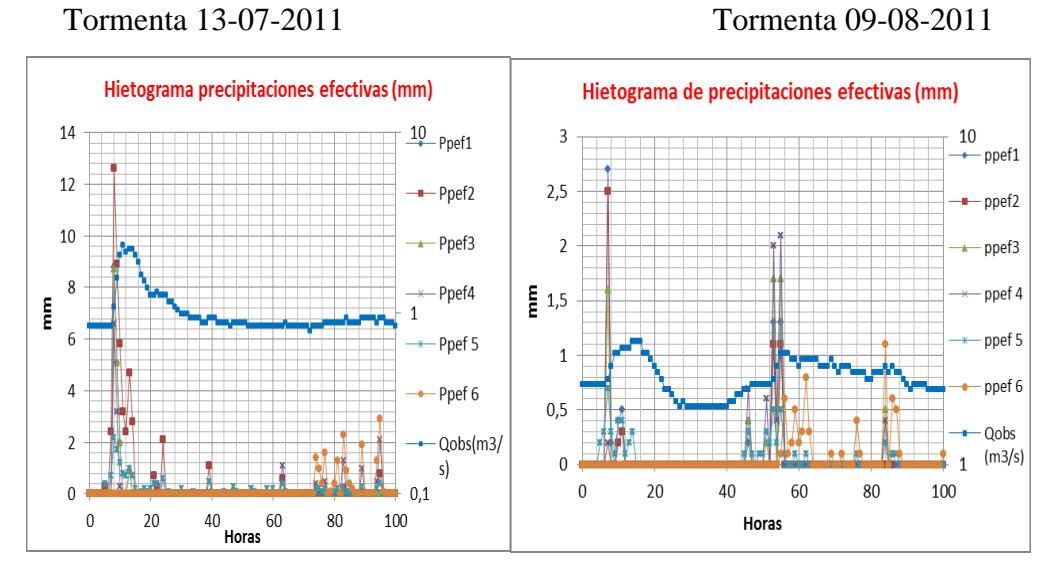

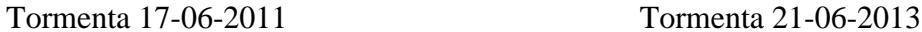

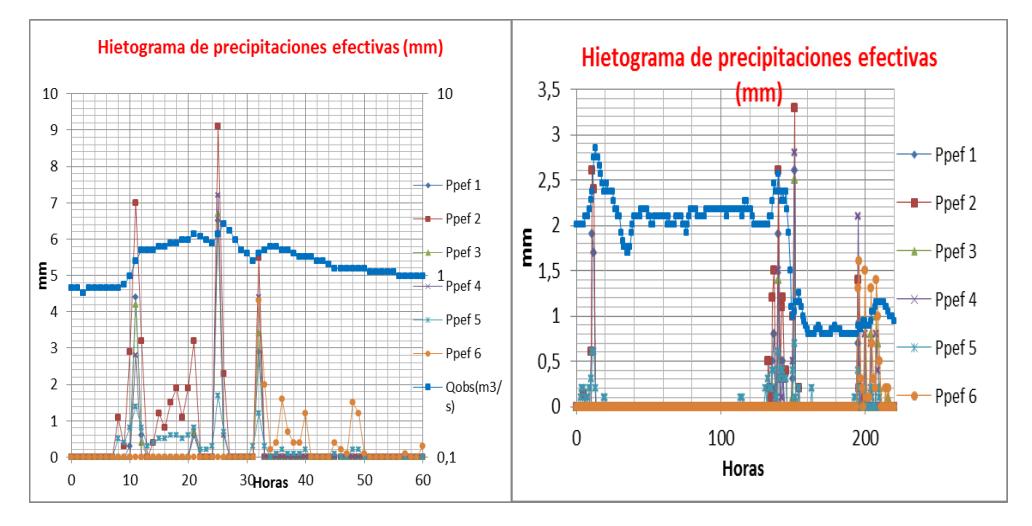

Tormenta 02-06-2014 Tormenta 26-07-2014

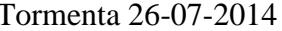

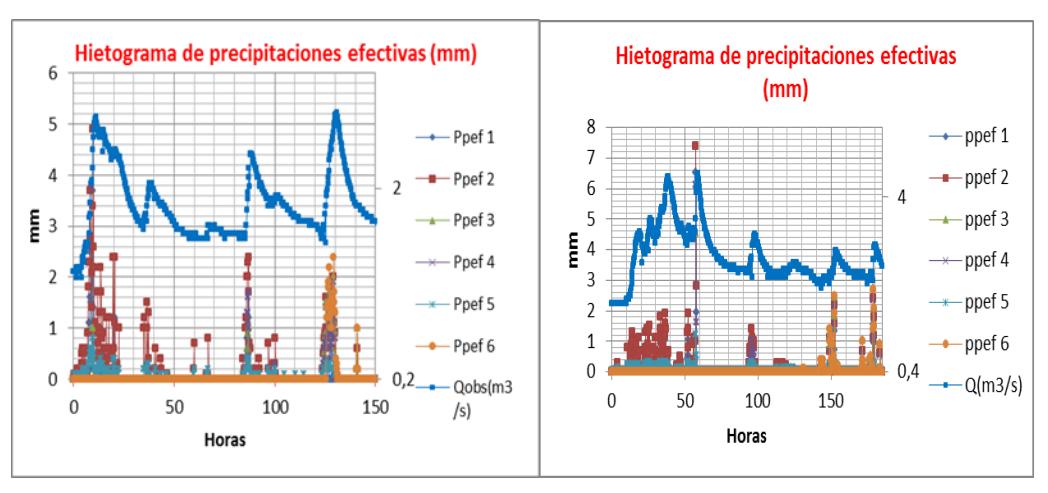

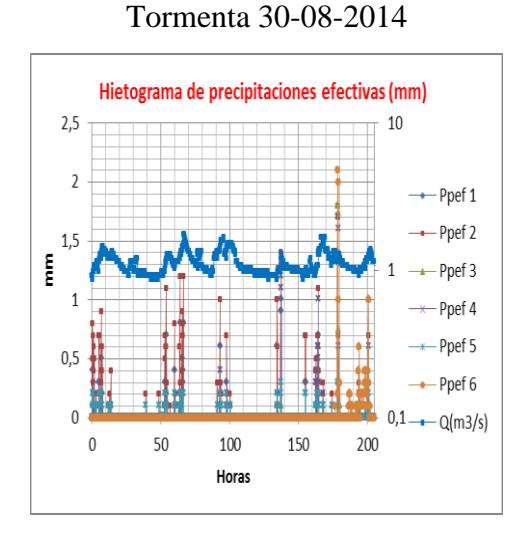

*4B.-.- Hidrograma de caudales estimados v/s Hidrograma observado de crecidas.-* 

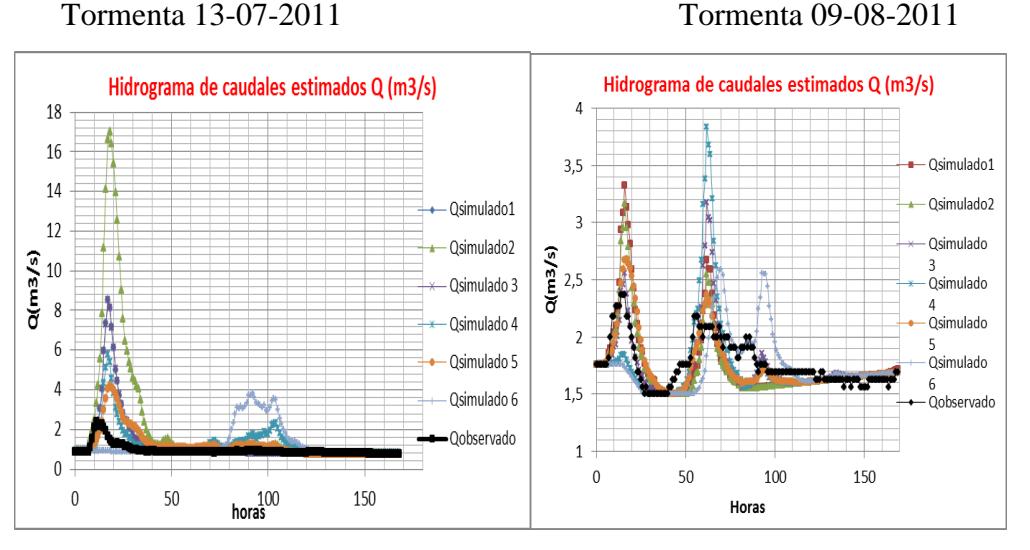

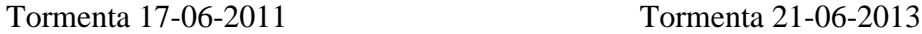

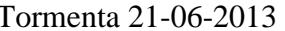

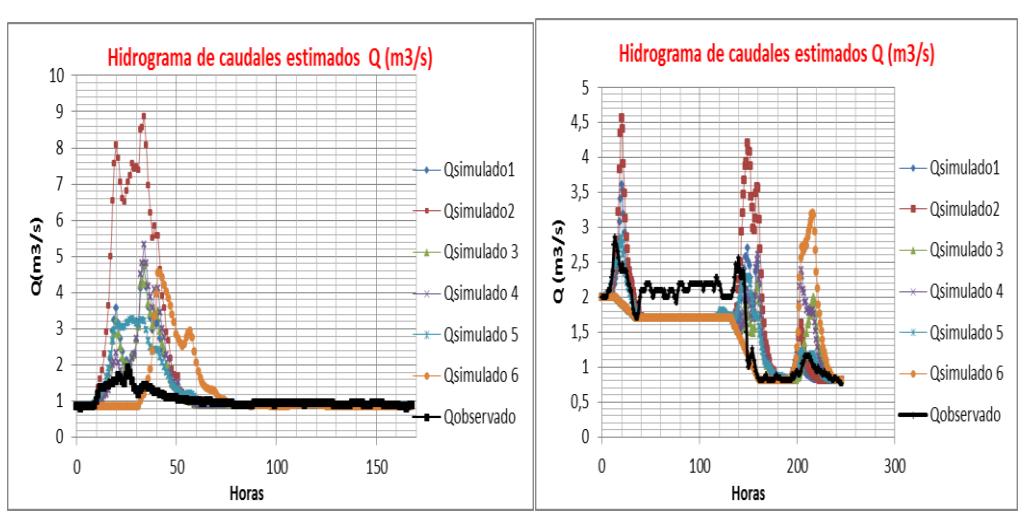

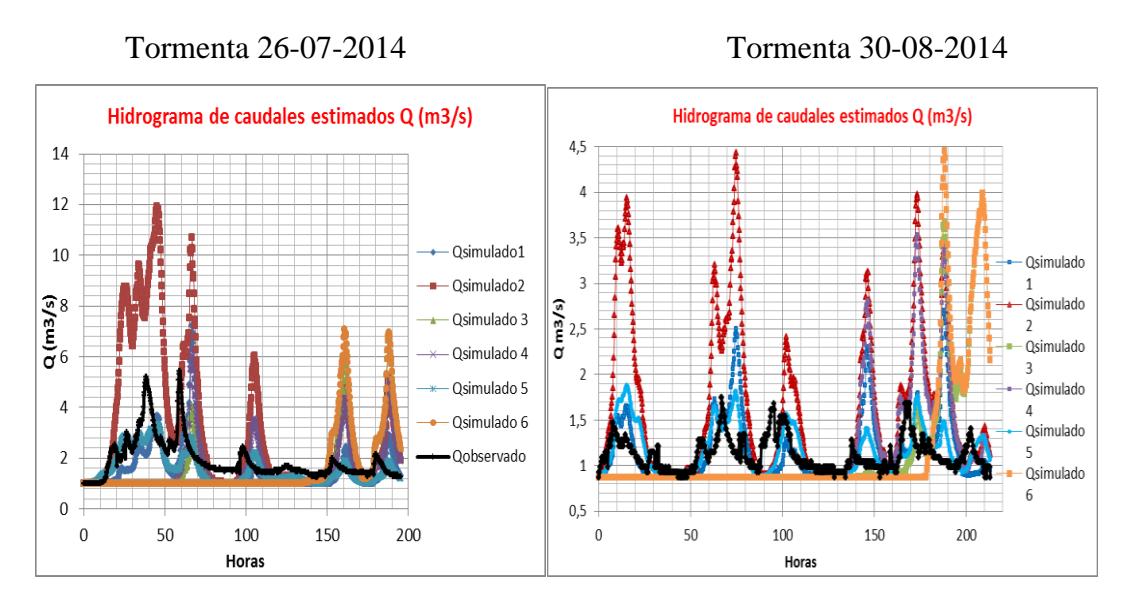

*5B.- Determinación de precipitación efectiva frente a 6 escenarios probables, análisis en* 

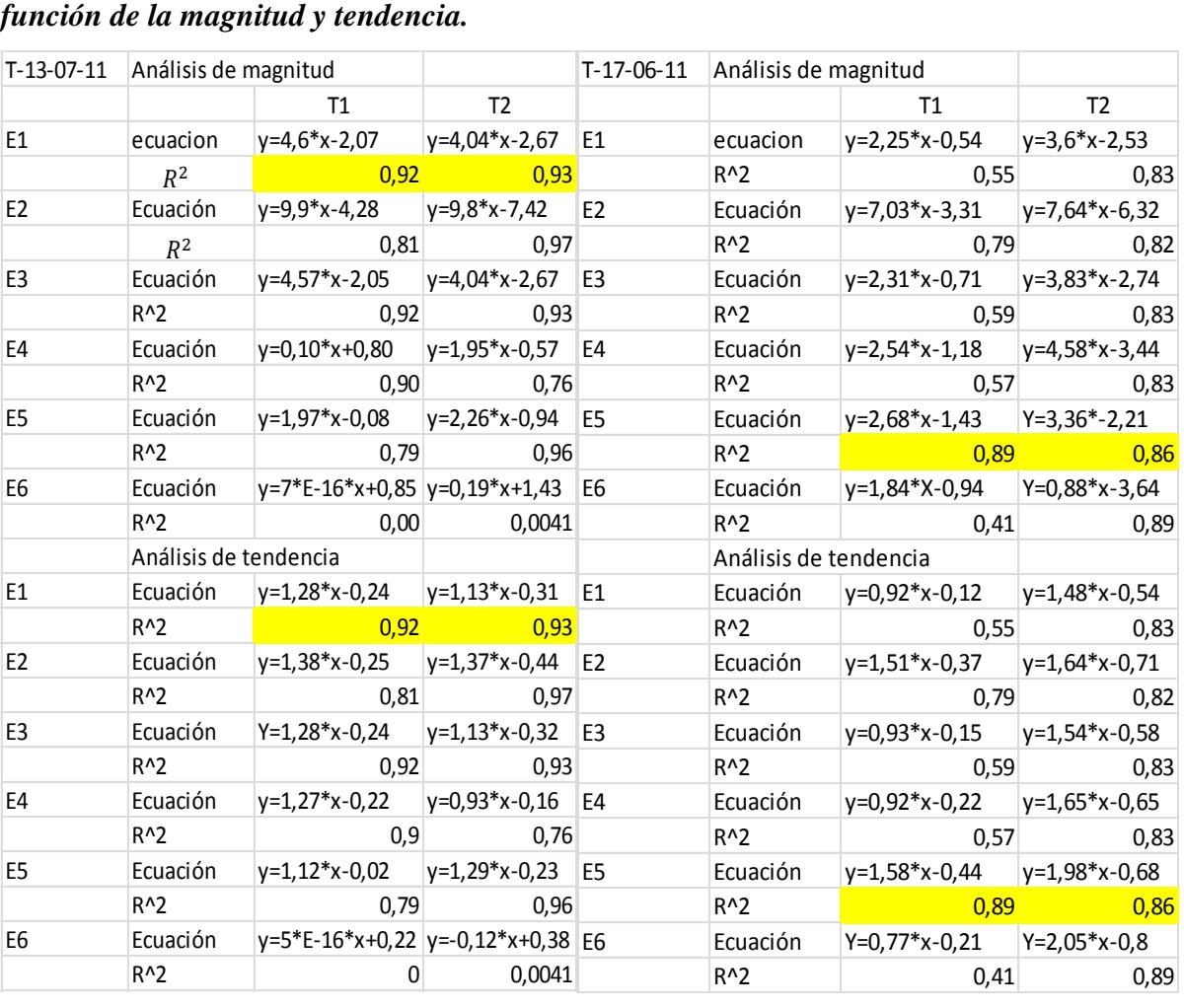

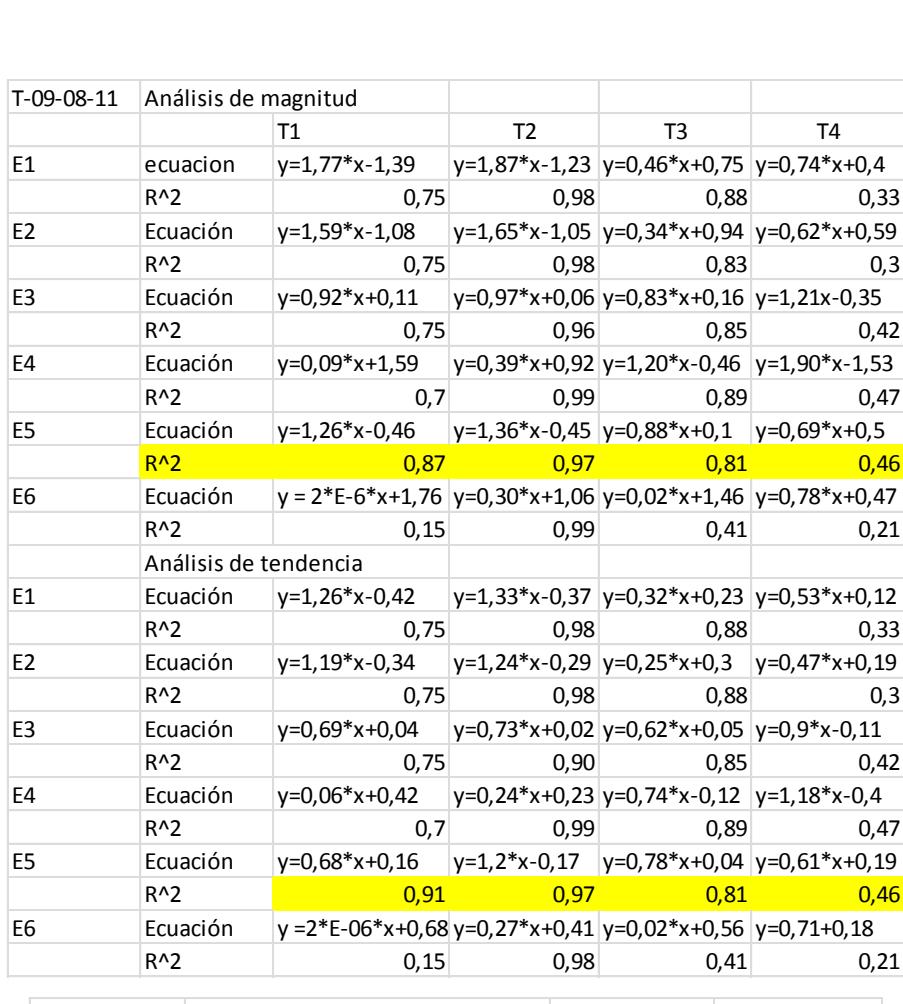

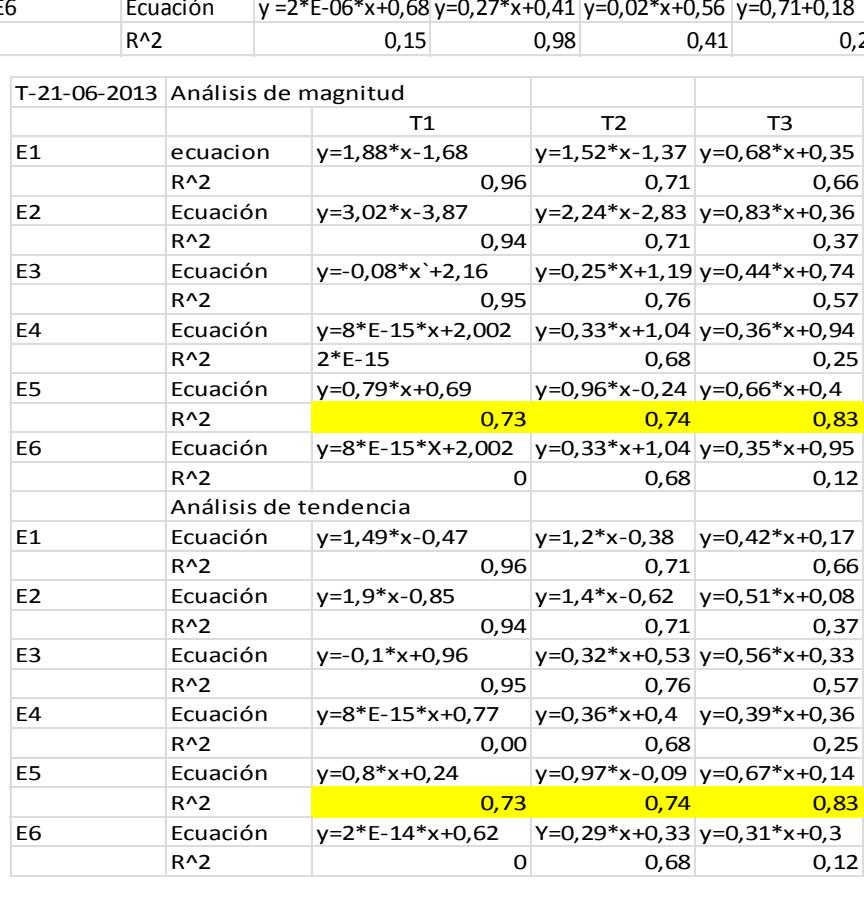

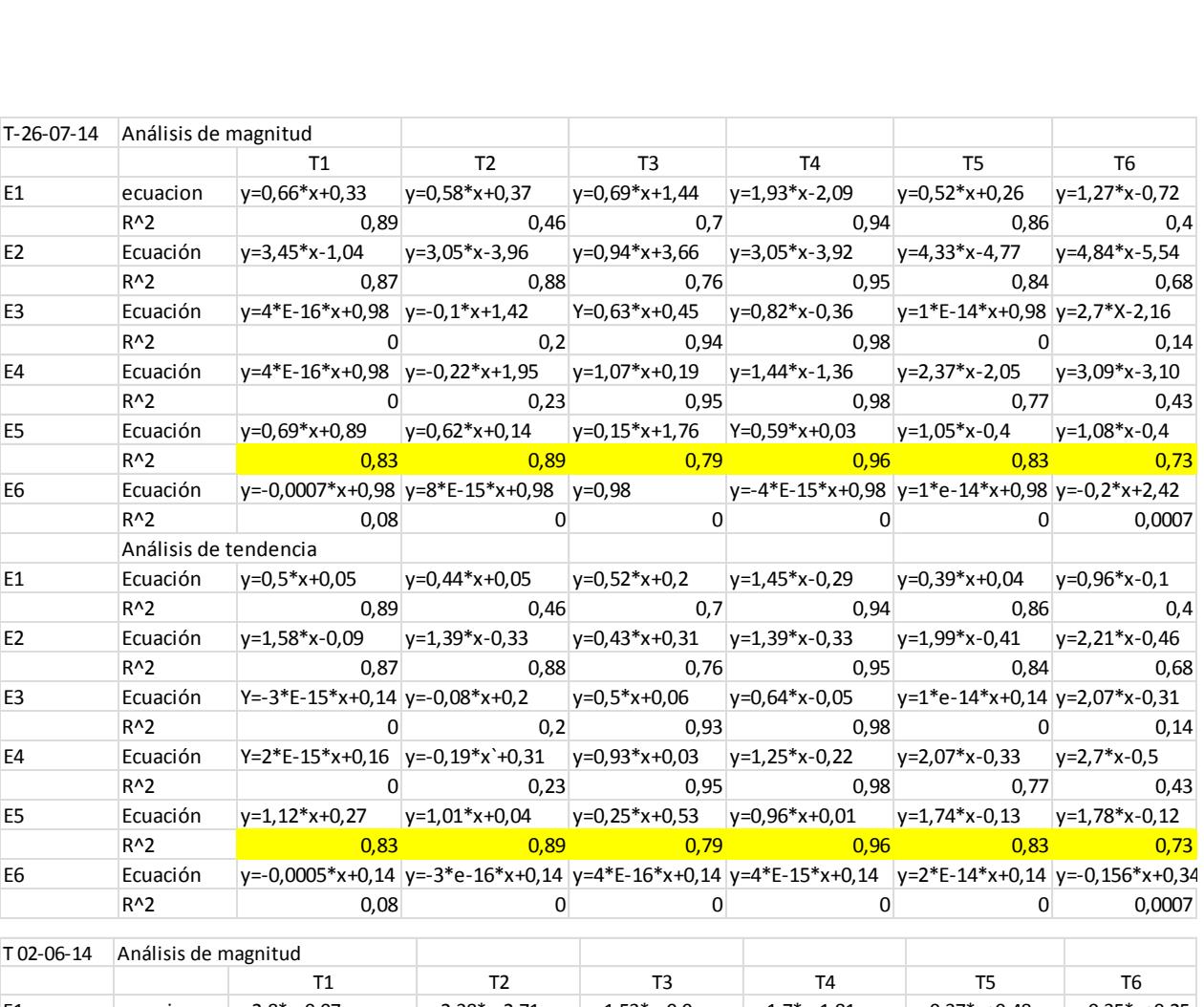

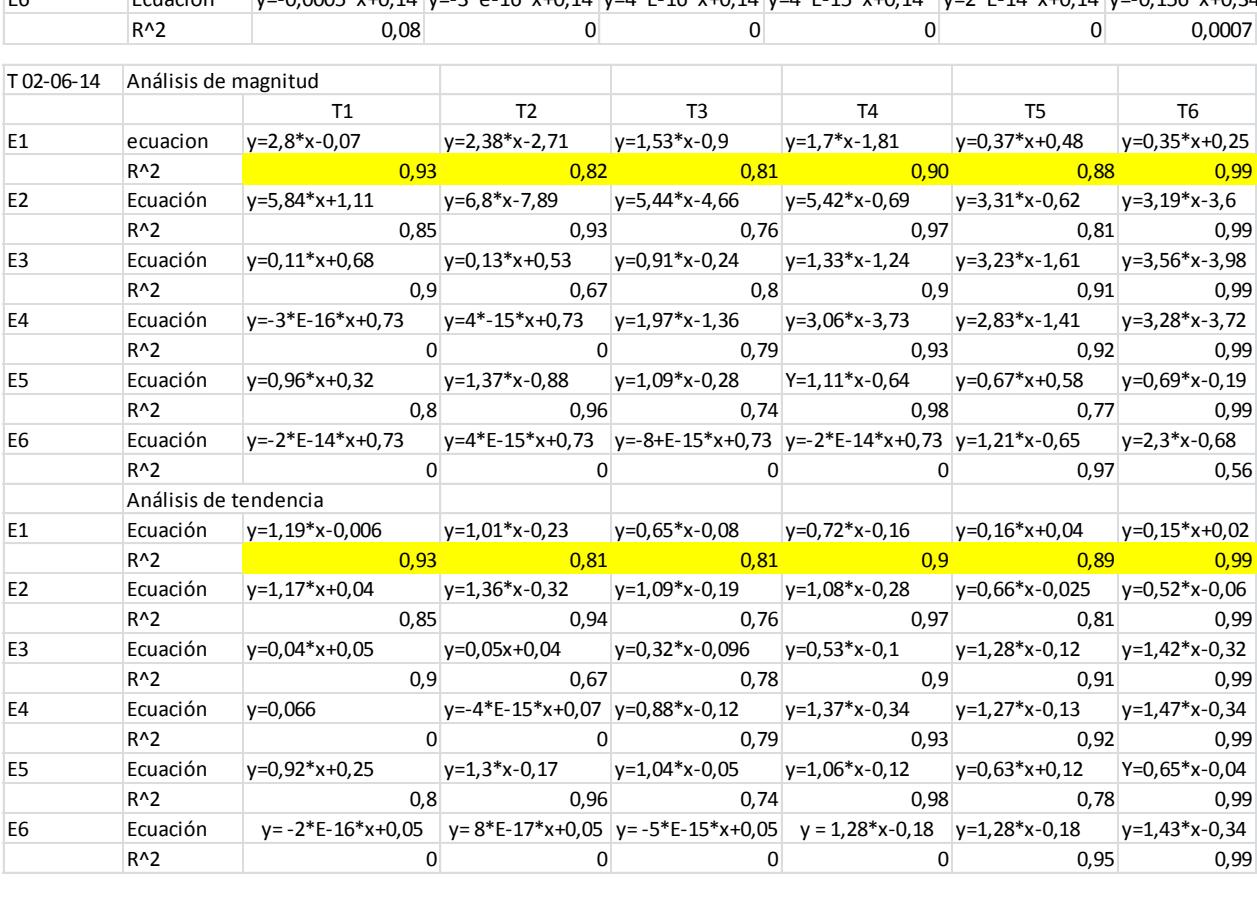

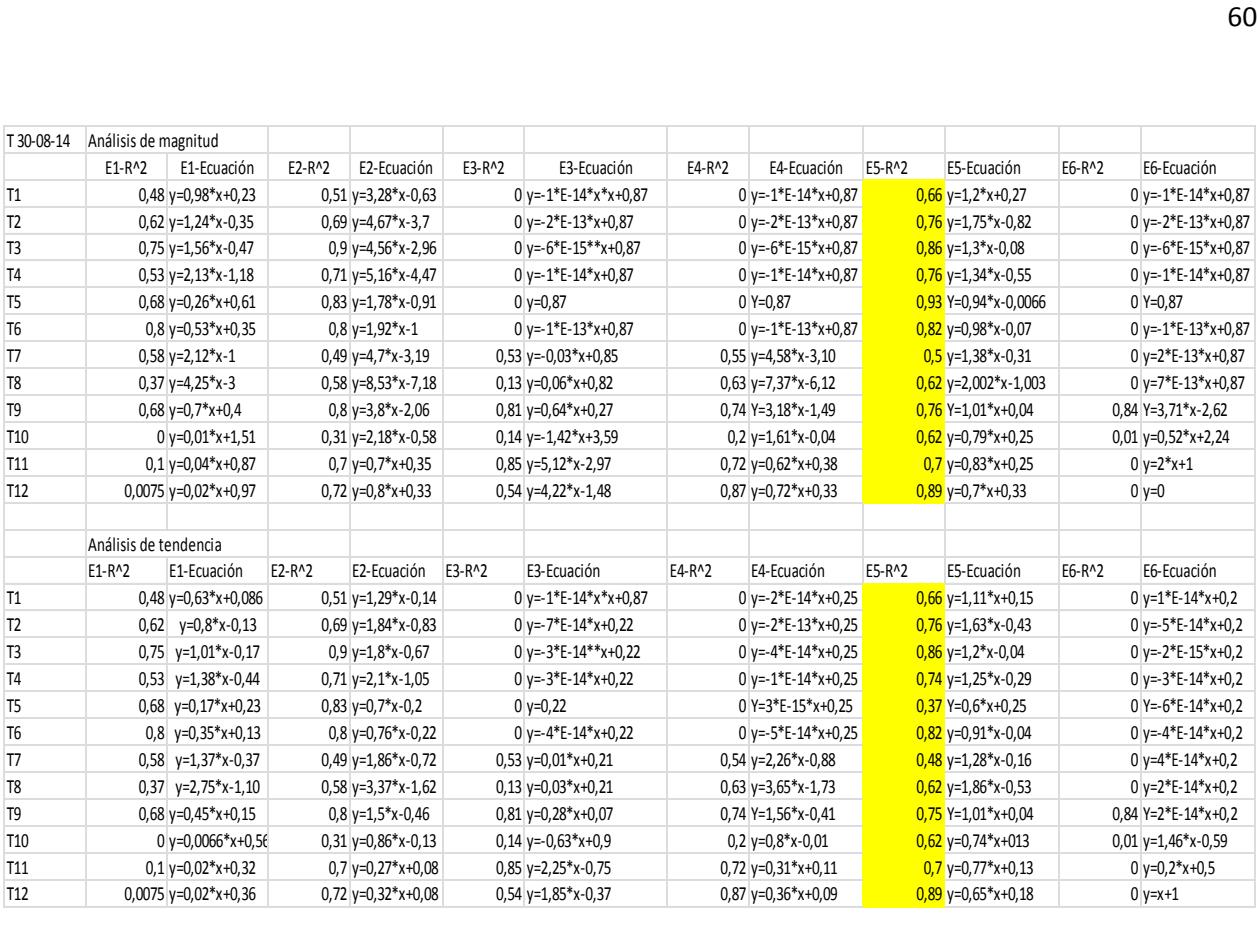